チェビシェフフィルター (通過域波状阻止域無極近似) 2006 年 2 月 5 日 [目次へ戻る](https://rohaki.web.fc2.com/mokuji.html) 2024.2.14 2024.2.19 2024.2.20 2024.2.22 訂正

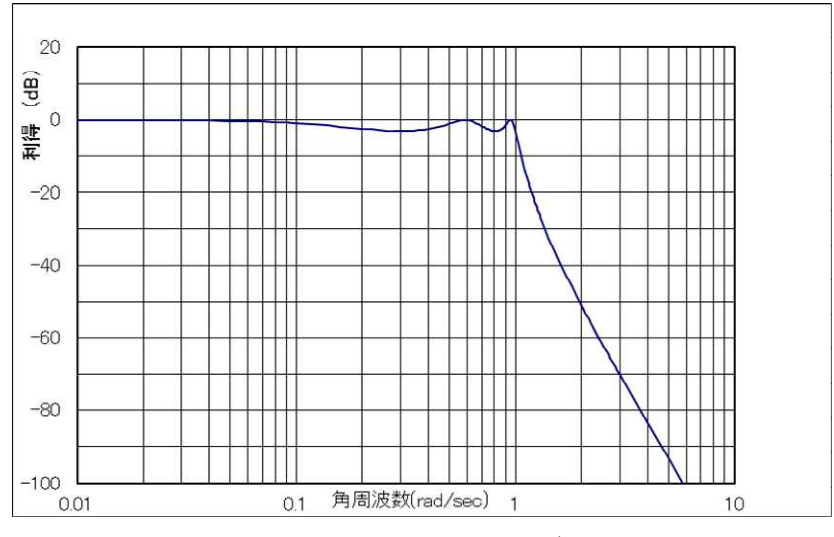

次数 n=5 通過域うねり 3[dB]のチェビシェフフィルター

通過域では利得がうねりながら 1=0[dB](減衰無)に近似し、阻止域に入りますと利得 がうねらずに減衰する方式です。

通過域でのうねりを許容した為、阻止域での減衰が急になります。上のグラフと「バタワ ースフィルター」の章 1 ページ目のグラフを比較しますと、正規化角周波数 2[rad/sec]の所 で 20[dB]ほど違います。

チェビシェフフィルターと言う名前はチェビシェフ近似およびチェビシェフ多項式に由 来しています。まず、チェビシェフ近似およびチェビシェフ多項式について、詳しく説明 します。「n 次曲線について」の章もご覧下さい。

1、n が 3 の時のチェビシェフ近似

n 次の多項式、

n n-2 2 n-1 1  $y = p_0 x^n + p_1 x^{n-1} + p_2 x^{n-2} + \bullet \bullet \bullet \bullet + p$ 

が区間-1≦x≦+1 においてとる y の値を、ある範囲内に収めたいと思います。その為に、 各定数 p<sub>0</sub>,p<sub>1</sub>,p<sub>2</sub>,・・・p<sub>n</sub> をどのような値にするか決めることを、チェビシェフ近似と呼び ます。まず n を 3 としてやってみます。式は次の様になります。

 $_2$ ^  $\top$  P $_3$ 2 1  $y = p_0 x^3 + p_1 x^2 + p_2 x + p_3 \cdot \cdot \cdot 1 - 1$ 

-1≦x≦+1 において、1-①式の y 絶対値が b という範囲に収まる場合、グラフは下図 のようになります。

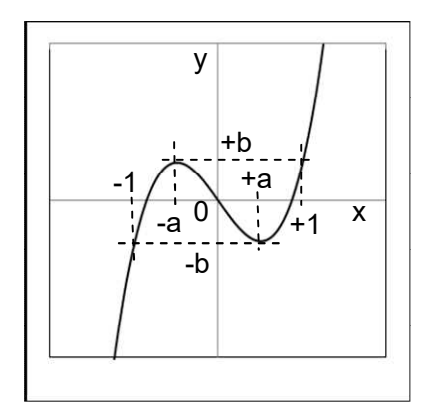

上図を見て分ることを書き出しますと、

- (1) x=-a で 0 に接し、x=+1 で 0 を通過する 3 次曲線を、b だけ持ち上げた 3 次関 数です。つまり x=-a で 2 重根、x=+1 で単根を持つ 3 次関数プラス b です。
- (2) x=-1 で 0 を通過し、x=+a で 0 に接する 3 次曲線を、b だけ下げた 3 次関数で す。つまり x=-1 で単根、x=+a で 2 重根を持つ 3 次関数マイナス b です。

3 次式の因数分解は、

Ax<sup>3</sup> + Bx<sup>2</sup> + Cx + D = 0 の 3 根を α、β、γ とすれば、  $Ax^3 + Bx^2 + Cx + D = A(x - \alpha)(x - \beta)(x - \gamma)$ のように因数分解される。

のでした。したがって、次の式が成り立ちます。

(1)から得られる式は、

$$
y = p_0(x+a)^2(x-1) + b
$$

(2)から得られる式は、

$$
y = p_0(x-a)^2(x+1) - b
$$

です。上の 2 式を変形しますと、

$$
y - b = p_0(x + a)^2(x - 1)
$$

 $y + b = p_0(x - a)^2(x + 1)$ 0

になります。この 2 式をかけ合わせますと、

$$
(y-b)(y+b) = p_0^2(x+a)^2(x-a)^2(x-1)(x+1)
$$

$$
y^2 - b^2 = p_0^2 (x + a)^2 (x - a)^2 (x^2 - 1) \cdot \cdot \cdot 1 - 2
$$

になります。次に po を消す為に次の計算を行います。チェビシェフ氏が考えました。

1-①式を微分しますと、

$$
\frac{dy}{dx} = 3p_0x^2 + 2p_1x + p_2 \cdot \cdot \cdot 1 - \textcircled{3}
$$

になります。これを 1-①式のグラフと共に描きますと、

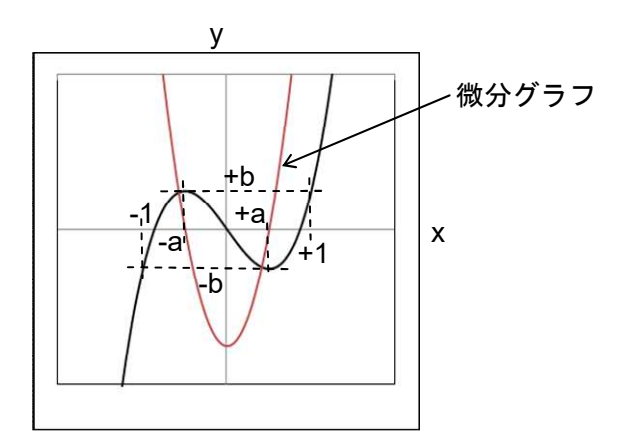

になります。上図より 1-1式を微分して 0 になる所、つまり 1-1)式の極値であり、1-③式を=0 と置いた時の根でもある点は、-a と+a の 2 ヶ所であることが分ります。2 次 式の因数分解の公式は、

> Ax<sup>2</sup> + Bx + C = 0の 2 根を α、β とすれば、  $Ax^2 + Bx + C = A(x - \alpha)(x - \beta)$ のように因数分解される。

ですので 1-③式は、

$$
\frac{dy}{dx} = 3p_0x^2 + 2p_1x + p_2 = 3p_0(x+a)(x-a) \cdot \cdot \cdot 1 - 4
$$

と因数分解されます。1-④式の両辺を 2 乗しますと、

$$
\left(\frac{dy}{dx}\right)^2 = 3^2 p_0^2 (x + a)^2 (x - a)^2
$$

$$
\frac{1}{3^2} \left( \frac{dy}{dx} \right)^2 = p_0^2 (x + a)^2 (x - a)^2
$$

です。この結果を 1-②式に代入しますと、

$$
y^2 - b^2 = (x^2 - 1) \frac{1}{3^2} \left(\frac{dy}{dx}\right)^2
$$

という微分方程式になります。この微分方程式を解くために変数分離を行い、x の項と y の

項に分けますと、

$$
\left(\frac{dy}{dx}\right)^2 = 3^2 \frac{y^2 - b^2}{x^2 - 1}
$$
  
(dy)<sup>2</sup>(x<sup>2</sup> - 1) = (dx)<sup>2</sup>3<sup>2</sup>(y<sup>2</sup> - b<sup>2</sup>)  
(dy)<sup>2</sup>  $\frac{x^2 - 1}{y^2 - b^2} = (dx)^2 3^2$ 
$$
\frac{(dy)^2}{y^2 - b^2} = \frac{(dx)^2 3^2}{x^2 - 1} \cdot \cdot \cdot 1 - 5
$$

になります。1-⑤式の両辺の平方根を取ります。この時、次の 2 つの場合に分けて考える 必要があります。

①、|x|≦1 の時

分母の平方根は十分に注意しなければなりません。|x|≦1 の時、|y|≦b になります(グラ フ参照)ので  $y^2 - b^2$ および  $x^2 - 1$  は、零または負になります。実数計算の場合、根号の中 は零または正でなければなりません。引き算の順番を変えて、根号の外にマイナスをつけ ます。(根号の規約)

$$
\frac{dy}{-\sqrt{b^2-y^2}}=\frac{3dx}{-\sqrt{1-x^2}}
$$

この式の微係数を消すために、両辺の分子分母に-1を掛け、両辺を積分しますと、

$$
\int \frac{-1}{\sqrt{b^2-y^2}} dy = 3 \cdot \int \frac{-1}{\sqrt{1-x^2}} dx
$$

になります。公式集に載っている積分公式から、次式が得られます。

$$
\cos^{-1} \frac{y}{b} = 3\cos^{-1}x + C
$$
 (C は積分定数)  
1-①式のグラフを見ますと x=1 で y=b ですので、上式に代入しますと、  

$$
\cos^{-1} 1 = 3\cos^{-1} 1 + C
$$
  

$$
0 = 3 \times 0 + C
$$
  

$$
C = 0
$$
  

$$
\cos^{-1} \frac{y}{b} = 3\cos^{-1}x + 0
$$

$$
\frac{y}{b} = \cos 3x + b
$$

$$
\frac{y}{b} = \cos(3\cos^{-1}x)
$$

$$
y = b \cos(3\cos^{-1}x)
$$

となります。

②、|x|≧1 の時

|x|≧1の時、|y|≧bになります(グラフ参照)ので、y $^2-$ b $^2$ もx $^2-$ 1 も零または正になり ます。根号の中は零または正になりますので、元の式のまま両辺の平方根を取ります。

$$
\frac{dy}{\sqrt{y^2-b^2}} = \frac{3dx}{\sqrt{x^2-1}}
$$

この式の微係数を消すために、両辺を積分しますと、

$$
\int \frac{1}{\sqrt{y^2-b^2}} dy = 3 \cdot \int \frac{1}{\sqrt{x^2-1}} dx
$$

になります。公式集に載っている積分公式から、次式が得られます。

 $3 \cosh^{-1} x + C$ b  $cosh^{-1} \frac{y}{x} = 3cosh^{-1}$ 

1-①式のグラフを見ますと x=1 で y=b ですので、上式に代入しますと、  $cosh^{-1}1 = 3cosh^{-1}1 + C$  $0 = 3 \times 0 + C$  $C = 0$ になります。したがって、

$$
\cosh^{-1} \frac{y}{b} = 3 \cosh^{-1} x + 0
$$

$$
\frac{y}{b} = \cosh(3 \cosh^{-1} x)
$$

$$
y = b \cosh(3 \cosh^{-1} x)
$$

となります。

2、n が 4 の時のチェビシェフ近似

44

次に n を 4 としてやってみます。式は次の様になります。

$$
y = p_0 x^4 + p_1 x^3 + p_2 x^2 + p_3 x + p_4 \cdot \cdot \cdot 2 - \textcircled{1}
$$

2-①式において、-1≦x≦+1の y 絶対値が b という範囲に収まる場合、そのグラフは 下図のようになります。x=0 で y=+b であることを記憶して下さい。

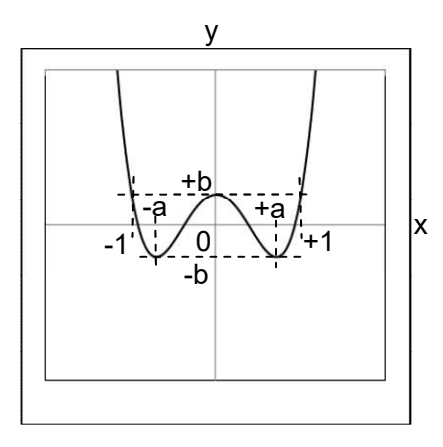

上図を見て分ることを書き出しますと、

- (1) x=0 で 0 に接し、x=+1 と x=-1 で 0 を通過する 4 次曲線を、b だけ持ち上げた 4 次関数です。つまり、x=0 で 2 重根、x=+1 と x=-1 で単根を持つ 4 次関数プラ ス b です。
- (2) x=-a と x=+a で 0 に接する 4 次曲線を b だけ下げた 4 次関数です。つまり、x= -a と x=+a で 2 重根を持つ 4 次関数マイナス b です。

(1)から得られる式は、

 $y = p_0 x^2 (x - 1)(x + 1) + b$ 0

(2)から得られる式は、

$$
y = p_0(x+a)^2(x-a)^2 - b
$$

です。上記 2 式を変形しますと、

$$
y - b = p_0 x^2 (x - 1)(x + 1)
$$

$$
y + b = p_0(x + a)^2(x - a)^2
$$

になります。この 2 式をかけ合わせますと、

$$
(y-b)(y+b) = p_0^2x^2(x+a)^2(x-a)^2(x-1)(x+1)
$$

$$
y^2 - b^2 = p_0^2 x^2 (x + a)^2 (x - a)^2 (x^2 - 1) \cdot \cdot \cdot 2 - \textcircled{2}
$$

になりました。

 $x \in \mathbb{R}$ 数 p<sub>0</sub>を消す為に次の計算を行います。2-①式を微分しますと、

$$
\frac{dy}{dx} = 4p_0x^3 + 3p_1x^2 + 2p_2x + p_3 \cdot \cdot \cdot 2 - 3
$$

になります。これを 2-①式のグラフと共に描きますと、

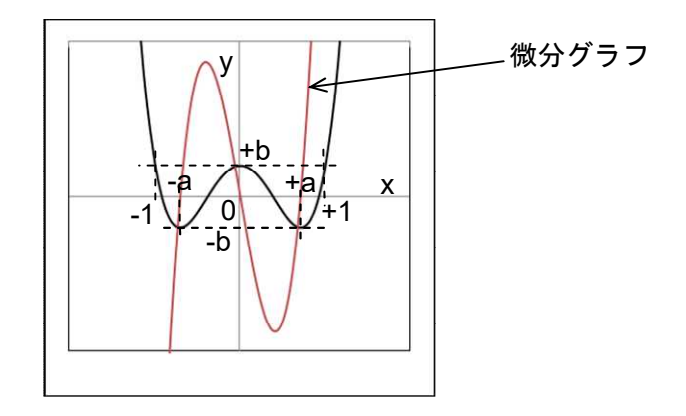

になります。上のグラフを見ますと、2-1式を微分して0になる所、つまり2-1)式の極 値であり、2-③式を=0 と置いた時の根は、0 と-a と+a の 3 ヶ所であることが分ります。

2-③式は次のように因数分解されます。

$$
\frac{dy}{dx} = 4p_0x^3 + 3p_1x^2 + p_2x + p_3 = 4p_0x(x+a)(x-a) \cdot \cdot \cdot 2 - 4
$$

2-④の両辺を 2 乗しますと、

$$
\left(\frac{dy}{dx}\right)^2 = 4^2 p_0^2 x^2 (x + a)^2 (x - a)^2
$$

$$
\frac{1}{4^2} \left( \frac{dy}{dx} \right)^2 = p_0^2 x^2 (x + a)^2 (x - a)^2
$$

になります。この式を 2-②式に代入しますと、

$$
y^2 - b^2 = (x^2 - 1) \frac{1}{4^2} \left(\frac{dy}{dx}\right)^2
$$

になります。この微分方程式を n=3 の時と比べますと、3 の所が 4 になっているだけで全 く同じ形をしています。計算するまでも無く、

|x|≦1 の時

y bcos(4cos x) 1 |x|≧1 の時 y bcosh(4cosh x) 1

です。

3、n が 4 以上の時のチェビシェフ近似

他の n については、同じ考え方で導出できますので省略致します。一般的な n について 計算した結果は、

|x|≦1 の場合、

 $y_{n} = b \cos(n \cos^{-1} x) \cdot \cdot \cdot 3 - \textcircled{1}$ 

|x|≧1 の場合、

 $y_{n} = b \cosh(n \cosh^{-1} x) \cdot \cdot \cdot 3 - 2$ 

です。

4、多項式で表すチェビシェフ近似

多項式で出てくるはずの y が、三角関数と逆三角関数、双曲線関数と逆双曲線関数で出 て来ましたので驚いてしまいます。この y が x の多項式であることを、次のようにして示 すことが出来ます。

(1) |x|≦1 の時、

 $y_n = b \cos(n \cos^{-1} x)$ n

でした。

n=1 の時は、

```
y_1 = b \cos(\cos^{-1} x)1
```
です。これは、b・{(アークコサイン x )のコサイン}です。つまり、b・{(コサインの値 が x になる角度) のコサイン}ですから、

 $=$  bx

になります。

n=2 の時は、

 $y_2 = b\cos(2\cos^{-1}x)$ 2

 $\mathfrak{\sigma}$ す。cos $^{-1}$ x は角度を表していますから、 $\theta$  (シーター) と置きますと、

 $= b \cos 2 \theta$ 

になります。これは cos の倍角公式が使えますので、

```
b(2 cos ^2 \theta - 1)
b[2{cos(cos ^{-1} x)}<sup>2</sup> – 1]
b(2x^2 - 1)
```
になります。

n=3 の時は、

```
y_3 = b\cos(3\cos^{-1}x)3
```
 $\mathfrak{C}$ す。cos $^{-1}$ x は角度を表していますから、 $\theta$ と置きますと、  $=$  bcos3  $\theta$ になります。これは cos の 3 倍角公式が使えますので、  $b(4\cos^3\theta-3\cos\theta)$  $\textsf{b}[4\{\cos(\cos^{-1}x)\}^3 - 3\cos(\cos^{-1}x)]$  $b(4x^3-3x)$ になります。 同様に計算して、  $y_4 = b(8x^4 - 8x^2 + 1)$  $y_5 = b(16x^5 - 20x^3 + 5x)$  $y_{6} = b(32x^{6} - 48x^{4} + 18x^{2} - 1)$  $y_7 = b(64 \times 7 - 112 \times 5 + 56 \times 3 - 7 \times)$  $y_{8} = b(128 x^{8} - 256x^{6} + 160x^{4} - 32x^{2} + 1)$  ${\mathsf y}_{9} = {\mathsf b}({\mathsf 256}{\mathsf x}^9 - {\mathsf 576}\,{\mathsf x}^7 + {\mathsf 432}{\mathsf x}^{\mathsf 5} - {\mathsf 120}\,{\mathsf x}^3 + {\mathsf 9}{\mathsf x})$  $y_{10} = b(512x^{-10} - 1280x^8 + 1120x^{-6} - 400x^{-4} + 50x^2 - 1)$ ・ ・ ・ が得られます。 (2) |x|≧1 の時、  $y_n = b \cosh(n \cosh^{-1} x)$ n でした。 n=1 の時は、  $y_1 = b \cosh(\cosh^{-1}x)$ 1 です。これは、b・(アーク cosh x の cosh)です。つまり、b・{(cosh の値が x になる数) の cosh}ですから、  $=$  bx です。 n=2 の時は、  $y_2 = b \cosh(2 \cosh^{-1} x)$ 2 です。cosh<sup>-1</sup>x を φ(ファイ)と置きますと、  $=$  bcosh2 $\varphi$ になります。これは cosh の 2 倍公式が使えますので、  $y_2 = b(2\cosh^2 \varphi - 1)$  $\mathbf{z}_{2} = \mathsf{b}(\mathsf{2}\,\mathsf{cosh}^{2}\,\mathsf{\phi})$ b[2{cosh(cosh<sup>-1</sup> x)}<sup>2</sup> – 1]

$$
=b(2x^2-1)
$$

になります。

n=3 の時は、

 $y_3 = b \cosh(3 \cosh^{-1} x)$ 3

\n 
$$
\vec{c} \cdot \vec{y}
$$
.\n  $\cosh^{-1}x \leq \varphi \leq \vec{z} \leq \vec{z} \leq \vec{z}$ \n  $= \text{bcosh}3\varphi$ \n

\n\n  $|\vec{c} \cdot \vec{y}| \leq \vec{z}$ .\n  $\int \text{C} \cdot \text{C} \cdot \text{$ 

になります。

同様に計算して、

 $y_4 = b(8x^4 - 8x^2 + 1)$  $y_5 = b(16x^5 - 20x^3 + 5x)$  $y_{6} = b(32x^{6} - 48x^{4} + 18x^{2} - 1)$  $y_7 = b(64 \times 7 - 112 \times 5 + 56 \times 3 - 7 \times)$  $y_{8} = b(128 x^{8} - 256x^{6} + 160x^{4} - 32x^{2} + 1)$  ${\mathsf y}_{9} = {\mathsf b}({\mathsf 256x}^{\; 9} - {\mathsf 576}\,{\mathsf x}^7 + {\mathsf 432}{\mathsf x}^{\; 5} - {\mathsf 120}\,{\mathsf x}^3 + {\mathsf 9}{\mathsf x})$  $y_{10} = b(512x^{-10} - 1280x^8 + 1120x^{-6} - 400x^{-4} + 50x^2 - 1)$ ・ ・ ・

となり、|x|≦1 の時と全く同じ結果を得ます。これで、y が x の多項式であることが分りま した。

5、周波数伝達関数への変換

y が x の多項式であることが分りました。変数を x から ω に変更した、次のような関数を 考えます。

|ω|≦1 の時

 $\mathsf{y} = \mathsf{b}\cos(\mathsf{n}\mathsf{cos}^{-1}\omega)$ 

|ω|≧1 の時

y = b cosh(ncosh $^{-1}\omega)$ 

y は入出力間の大きさの変化、つまり利得と決めます。ω は入力正弦波の正規化角周波数 です。この関数は、利得が入力正弦波の正規化角周波数 ω で決まる関数です。

この関数のbの値を、通過域での許容されるうねりに合わせることにより、「フィルタ近 似とは」の章で述べた元関数の持つべき性質にマッチします。

y が x の多項式であることを、先ほど説明しました。そして x を ω に直しました。

入力正弦波の正規化角周波数 ω の位置にしたがって、多項式倍される利得はどうしたら 得られますか。

「s とは何か」の章で記述しましたが、ω に比例した利得は正弦波を微分すると得られる のでした。伝達関数に s があれば、入力された正弦波は微分され、ω 倍されて出て来ます。 同様に s<sup>n</sup>があれば、入力された正弦波は n 回微分され、ω は告されて出て来ます。

ω の多項式を、s の多項式に直せば良いのです。

伝達関数を作る前に、ω の関数である周波数伝達関数、略して ω 特を次の様に作ります。 それを s の多項式である伝達関数に直します。

このことについては、「周波数伝達関数から伝達関数へ」の章もご参照下さい。

元関数を用意します。図 1 は n=5、b=0.5 の場合です。

|ω|≦1の時、y =  $0.5\cos(5\cos^{-1}\omega)$ です。|ω|≧1の時、y =  $0.5\cosh(5\cosh^{-1}\omega)$ です。 正規化角周波数 ω を横軸にしてあります。縦軸 y は利得になります。正規化角周波数の 値が利得を決める関数になっています。

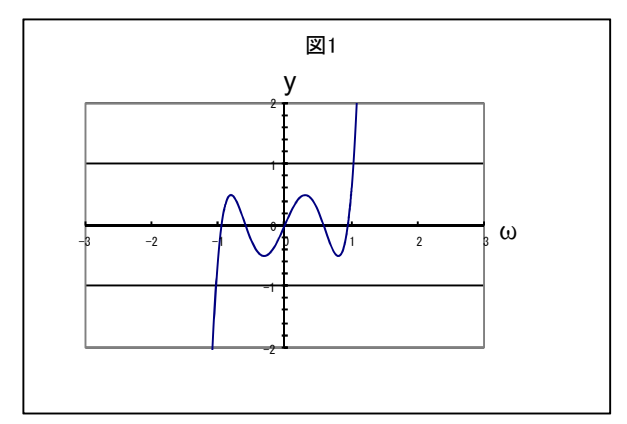

ω の-1 から+1 の間で y の値は+b=+0.5 と-b=-0.5 の間をうねり、この区間を外れ ると激しく増加または減少しています。こうして元関数が出来上がりました。

n が奇数の場合は奇関数になっているので 2 乗して偶関数にする必要があります。|ω|≦1 の時、 y =  $0.5^2$ {cos(5 $\cos^{-1}(\omega)$ } $^2$ です。 $|\omega| \ge 1$  の時、y =  $0.5^2$ {cosh(5 $\cosh^{-1}(\omega)$ } $^2$ です。

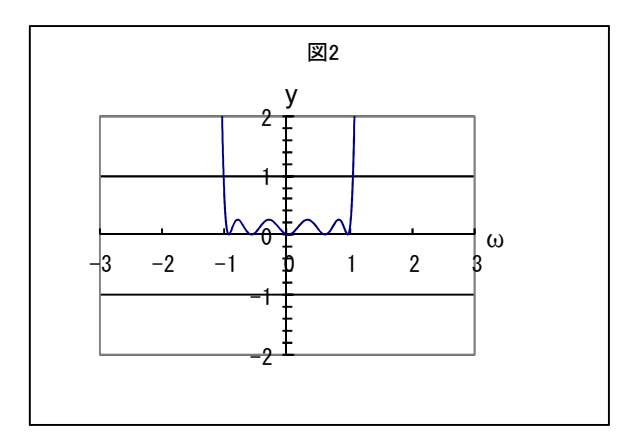

2乗した結果、 図2の様に ω のー1 から+1 の間で最小値が 0 最大値が b<sup>2</sup>=0.5<sup>2</sup>=0.25 の 偶関数が出来上がりました。この関数を周波数伝達関数の絶対値の 2 乗、つまり 2 乗 ω 特 にするわけにはいきません。周波数が大きくなるほど出力は小さくならなければならない からです。

この関数の逆数を2乗ω特にしたいところですが、現在ωの-1から+1での利得が0付 近ですので、この関数をこのまま逆数にしますと、低い周波数での利得が極端に大きくな ってしまいます。低い周波数での利得を1にするためには、逆数にする式のω=-1からω =+1 での利得が 1 付近でなければなりません。

そのために、この関数に 1 を足します。 $|\omega|$ ≦1 の時、y =  $0.5^2 \{ \cos(5\cos^{-1}\omega) \}^2$  +1です。 |ω|≧1 の時、y =  $0.5^2 \{ \text{cosh} (5 \text{cosh}^{-1} \omega) \}^2 + 1$ です。ω のー1 から+1 の間で最小値が 0、最 大値が $b^2=$  0.25 の偶関数に 1 を足すのですから、この区間での分母の最大値は 1+b<sup>2</sup> = 1.25、最小値は1+0 = 1となります。図 3 です。

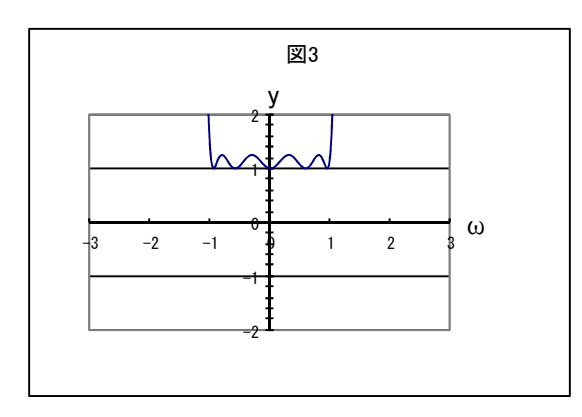

次に、この関数を逆数にします。|ω|≦1 の時、  $0.5^2$ {cos(5cos<sup>-1</sup>ω)}<sup>2</sup> + 1  $\mathsf{y} = \frac{1}{0.5^2 \{\mathrm{cos}(5 \mathrm{cos}^{-1} \omega)\}^2}$ です。|ω|≧

1 ①時、y = 
$$
\frac{1}{0.5^2 \{\cosh(5 \cosh^{-1} \omega)\}^2 + 1} \ \text{c} \ \text{J}.
$$

逆数の値は ω のー1 から+1 の間で最大値が 1、最小値は ——  $\frac{1}{2}$  = 0.8  $1 + b$ 1  $_{\overline{2}}$  = 0.8になります。これ が周波数伝達関数の絶対値の 2 乗、つまり 2 乗 ω 特になります。図 4 です。

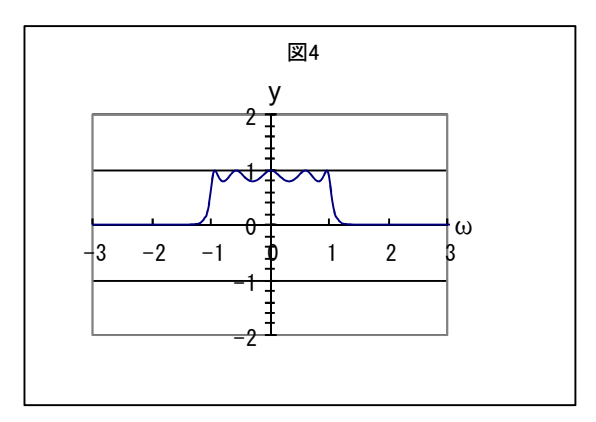

フィルターの出力はこの平方根になります。

|ω|≦1 の時、  $0.5^2$ {cos(5cos $^{-1}$ ω)} $^2$  + 1  $\mathsf{y} = \sqrt{\frac{1}{0.5^2 \{\mathrm{cos}(5 \mathrm{cos}^{-1} \omega)\}^2}}$ 

|ω|≧1 の時、 0.5 {cosh(5cosh )} 1 1 y <sup>2</sup> <sup>1</sup> <sup>2</sup> ω

です。図 5 です。これが周波数伝達関数の絶対値です。

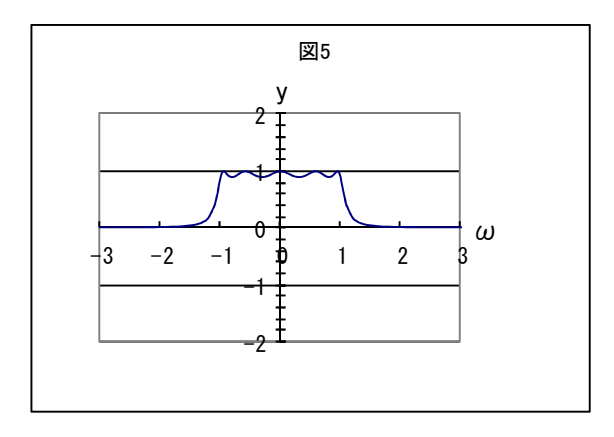

以上の例により周波数伝達関数の絶対値の 2 乗、略して 2 乗 ω 特は、

\n
$$
-1 \leq \omega \leq +100 \, \text{Hz}
$$
, \n  $y = \frac{1}{b^2 \{ \cos(n \cos^{-1} \omega) \}^2 + 1}$ , \n  $y = \frac{1}{b^2 \{ \cosh(n \cosh^{-1} \omega) \}^2 + 1}$ , \n  $y = \frac{1}{b^2 \{ \cosh(n \cosh^{-1} \omega) \}^2 + 1}$ , \n  $y = \frac{1}{b^2 \{ \c$ 

となります。

ω の絶対値が 1 より大きいところでは、{cosh(ncosh $^{-1}$ ω)} $^2$ の値は非常に大きくなり、  $\mathsf{b}^2$ をかけてもまだ大きく、1 をたしているので更に少し大きくなります。その値を逆数に する為、阻止域での利得が小さな値になる訳です。b の値は大きいほど減衰は大きくなりま すが、通過域でのうねりも大きくなります。

下の図 6 では n=6、b=0.5 の、n が偶数の場合を描きました。

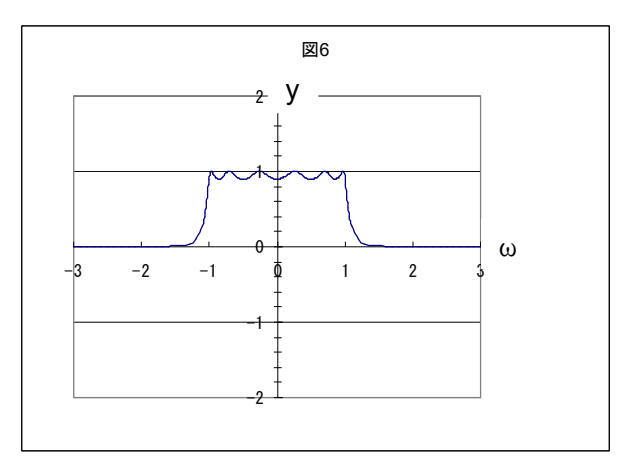

チェビシェフフィルターの場合、正規化角周波数 0[rad/sec]での利得が、

① n が奇数の場合は 1。

② n が偶数の場合は、通過域うねりの一番大きなところ。波の底。

からはじまることを記憶して下さい。元関数の ω=0 での値が関係しています。

6、伝達関数への変換

周波数伝達関数の絶対値の 2 乗、略して 2 乗 ω 特を、s の 1 次や 2 次の伝達関数の積に 直さなければ回路が実現出来ません。「周波数伝達関数から伝達関数へ」の章で書きました ように、伝達関数にするには、

・周波数伝達関数の絶対値の 2 乗、つまり 2 乗 ω 特の分母を因数分解し、

・得られた根を 90 度反時計式に回転し、

・複素平面左半面の根のみを採用します。

こうして得られた s の実根からは、1 次の伝達関数分母が出来ます。また、こうして得 られた s の共役複素根からは、2 次の伝達関数分母が出来ます。

それぞれの分子に、分母の定数項と同じ数を載せれば出来上がりです。分子と分母の定数 項を同じにする訳は、角周波数 0 での利得を 1 にする為です。

伝達関数の s に、入力信号の角周波数に従った+iω とーiω が代入され、角周波数 ω の位 置に従った出力が出ます。

今回の周波数伝達関数の絶対値の 2 乗、略して 2 乗 ω 特分母の因数分解には、2 つの方法 があります。三角関数および逆三角関数で表された 2 乗 ω 特を因数分解する方法と、x の多 項式で表された 2 乗 ω 特を因数分解する方法です。

5 次以上の多項式の方程式には、根を求める代数的解法がないので、三角関数および逆 三角関数で表された 2 乗 ω 特を因数分解します。因数分解するには、5-①式の 2 乗 ω 特の 分母を=0と置き、この方程式を成り立たせるωの値(根)を求めます。

$$
b^{2}\{\cos(n\cos^{-1}\omega)\}^{2} + 1 = 0 \cdot \cdot \cdot \cdot \cdot 6 - (1)
$$
  
\n
$$
b^{2}\{\cos(n\cos^{-1}\omega)\}^{2} = -1
$$
  
\n
$$
\{\cos(n\cos^{-1}\omega)\}^{2} = \frac{-1}{b^{2}}
$$
  
\n
$$
\cos(n\cos^{-1}\omega) = \pm \sqrt{\frac{-1}{b^{2}}}
$$

になりました。b は通過域のうねりを決定する係数です。b は必ず正の数ですから、分母の 根号が外れ、

$$
cos(n cos^{-1} \omega) = \pm \frac{\sqrt{-1}}{b} = \pm \frac{j}{b} = 0 \pm j \frac{1}{b} \cdot \cdot \cdot \cdot 6 - (2)
$$

と言う複素数になります。ここで cos が複素関数の場合の計算を行って見ます。

$$
\cos z = \frac{e^{iz} + e^{-iz}}{2}
$$

において z=x+jy ならば、

$$
\cos(x + jy) = \frac{e^{j(x + jy)} + e^{-j(x + jy)}}{2} = \frac{e^{(jx - y)} + e^{(-jx + y)}}{2} = \frac{e^{jx} \cdot e^{-y} + e^{-jx} \cdot e^{y}}{2}
$$
  
\n
$$
= \frac{1}{2} \{ (\cos x + j \sin x) e^{-y} + (\cos x - j \sin x) e^{y} \}
$$
  
\n
$$
= \frac{1}{2} (e^{-y} \cos x + e^{-y} j \sin x + e^{y} \cos x - e^{y} j \sin x)
$$
  
\n
$$
= \frac{1}{2} \{ \cos x (e^{y} + e^{-y}) + j \sin x (e^{-y} - e^{y}) \}
$$
  
\n
$$
= \frac{1}{2} \{ \cos x (e^{y} + e^{-y}) - j \sin x (e^{y} - e^{-y}) \}
$$
  
\n
$$
= \cos x \cdot \frac{e^{y} + e^{-y}}{2} - j \sin x \cdot \frac{e^{y} - e^{-y}}{2}
$$
  
\n
$$
= \cos x \cosh y - j \sin x \sinh y \cdot \cdot \cdot \cdot 6 - 3
$$

となります。cos の変数が複素数の時に、答えも複素数になることが分ります。したがって、

6―②式左辺、cos(n $\cos^{-1}\omega$ )中の $\cos^{-1}\omega$ の値を、複素数 x+jy と置いてみますと、

$$
cos{n(x + jy)} = cos(nx + jny)
$$
  
= cosnx coshny - jsinnx sinhny

になります。これが 6-2式の右辺と同値、

$$
=0\pm j\frac{1}{b}
$$

にならなければなりません。実数部は、

 $cos nx cosh ny = 0$ 

になり、虚数部は、

$$
sin nx sinh ny = \pm \frac{1}{b}
$$

になるはずです。実数部の cos nx cosh ny=0 を考えますと、変数が実数の時、cosh ny は 0 になることの無い関数 (本章 36 ページの cosh のグラフをご参照下さい)ですので、cos nx が 0 でなければなりません。

cos を 0 にする nx は、

$$
nx=\frac{\pi}{2},\frac{3\pi}{2},\frac{5\pi}{2},\frac{7\pi}{2},\frac{9\pi}{2},\frac{11\pi}{2}\bullet\bullet\bullet\bullet\bullet\bullet
$$

であり、

2n 11 , 2n 9 , 2n 7 , 2n 5 , 2n 3 , 2n x π π π π π π π 2n 2k 1 k=1,2,3・・・・・

となります。これらの nx の値の時、虚数部の sin nx は、

$$
\sin nx = \sin \frac{\pi}{2}, \sin \frac{3\pi}{2}, \sin \frac{5\pi}{2}, \sin \frac{7\pi}{2}, \sin \frac{9\pi}{2}, \sin \frac{11\pi}{2} \bullet \bullet \bullet \bullet \bullet \bullet = \pm 1
$$

ですから、

sinnx sinhny = 
$$
\mp \frac{1}{b}
$$
 1*st*,  
\n $\pm 1 \cdot \sinh ny = \mp \frac{1}{b}$   
\nsinhny =  $\mp \frac{1}{b}$ 

ny = sinh<sup>-1</sup>年
$$
\frac{1}{b}
$$
  
\nとなります。sinh は奇関数なので sinh<sup>-1</sup>– $\frac{1}{b}$ は、—sinh<sup>-1</sup> $\frac{1}{b}$ となり、  
\nny =年sinh<sup>-1</sup> $\frac{1}{b}$   
\n  
\n $y = \pm \frac{1}{n}sinh^{-1}\frac{1}{b}$ 

になります。これで、x と y の値を求めることが出来ました。忘れてならないのは、x+jy はcos<sup>-1</sup>ωの値を、仮に置いたものだったことです。ω の値を求めますと、

$$
cos-1ω = x + jy
$$
  
=  $\frac{2k-1}{2n} \pi \mp j\frac{1}{n} sinh-1 \frac{1}{b}$   
ω =  $cos\left(\frac{2k-1}{2n} \pi \mp j\frac{1}{n} sinh-1 \frac{1}{b}\right)$ 

n

になります。さらに変数が複素数の場合の cos の加法定理、6-③式によって、

$$
\omega = \cos\left(\frac{2k-1}{2n}\pi\right)\cosh\left(\frac{1}{n}\sinh^{-1}\frac{1}{b}\right) \pm j\sin\left(\frac{2k-1}{2n}\pi\right)\sinh\left(\frac{1}{n}\sinh^{-1}\frac{1}{b}\right)
$$
  
\n $k=1,2,3\cdot\cdot\cdot\cdot$ 

になります。これが、6-①式の方程式を成り立たせる ω の値=根です。この 2 乗 ω 得の根 に j をかけ、複素平面で 90 度反時計式に回転させたものが伝達関数分母の s の根ですので、 (このことについては「周波数伝達関数から伝達関数へ」の章をご参照下さい)

b 1 sinh n 1 sinh 2n 2k 1 jsin b 1 sinh n 1 cosh 2n 2k 1 j j cos 1 1 ω π π b 1 sinh n 1 cosh 2n 2k 1 jcos b 1 sinh n 1 sinh 2n 2k 1 sin 1 1 π π ・・・6-④ k=1,2,3・・・・・

となります。無限個の根が生じますが、6-④式の sin も cos も変数が偶数分の奇数の分数 なので、1 周回っては同じ根をなぞって行きます。無限個の根から複素平面左半面の根のみ を 1 回だけ取り出せば良いです。

双曲線関数でやっても同じ結果になることを示します。5-②式の 2 乗 ω 特分母を=0 と

置いて、この方程式を成り立たせる ω の値を求めます。

$$
b^{2}\{\cosh(n\cosh^{-1}\omega)\}^{2} + 1 = 0
$$
  
\n
$$
b^{2}\{\cosh(n\cosh^{-1}\omega)\}^{2} = -1
$$
  
\n
$$
\{\cosh(n\cosh^{-1}\omega)\}^{2} = \frac{-1}{b^{2}}
$$
  
\n
$$
\cosh(n\cosh^{-1}\omega) = \pm\sqrt{\frac{-1}{b^{2}}}
$$

になります。b は通過域のうねりを決定する係数です。b は必ず正の数ですから、分母の根 号が外れ、

$$
cosh(n \cosh^{-1} \omega) = \pm \frac{\sqrt{-1}}{b} = \pm \frac{j}{b} = 0 \pm j\frac{1}{b}
$$

と言う複素数になります。ここで cosh が複素関数の場合の計算を行って見ます。

$$
\cosh z = \frac{e^z + e^{-z}}{2}
$$

において z=x+jy ならば、

$$
\cosh (x + jy) = \frac{e^{x+jy} + e^{-(x+jy)}}{2} = \frac{e^{x}e^{jy} + e^{-x}e^{-jy}}{2}
$$
  
\n
$$
= \frac{1}{2}\{(cos y + j sin y)e^{x} + (cos y - j sin y)e^{-x}\}
$$
  
\n
$$
= \frac{1}{2}(e^{x} cos y + e^{x}j sin y + e^{-x} cos y - e^{-x}j sin y)
$$
  
\n
$$
= \frac{1}{2}\{(e^{x} + e^{-x})cos y + (e^{x} - e^{-x})j sin y\}
$$
  
\n
$$
= \frac{e^{x} + e^{-x}}{2}cos y + \frac{e^{x} - e^{-x}}{2}j sin y
$$
  
\n
$$
= cosh x cos y + j sinh x sin y \cdot \cdot 6 - 6
$$

 $\mathtt{width}$  となります。cosh の変数が複素数の時に、答えも複素数になることが分ります。 $\mathtt{cosh}^{-1}$ ω の値を、複素数 x+jy と置いてみますと、

$$
\cosh\{n(x+iy)\} = \cosh(nx+iny)
$$
  
= coshnx cosny + jsinhnx sinny  
= 0 ± j $\frac{1}{b}$   

$$
1 = 0 ± j\frac{1}{b}
$$

つまり、

$$
cosh nx \, cos ny = 0
$$

と、

$$
sinh nx \sin ny = \pm \frac{1}{b}
$$

が成り立たなければなりません。まず第一に、cosh nx cos ny = 0 を考えますと、変数が 実数の時、cosh ny は 0 になることの無い関数(本章 36 ページの cosh のグラフをご参照 下さい)ですので、cos ny=0 でなければなりません。つまり、

ny = cos<sup>-1</sup>0 = 
$$
\frac{\pi}{2}, \frac{3\pi}{2}, \frac{5\pi}{2}, \frac{7\pi}{2}, \frac{9\pi}{2}, \frac{11\pi}{2}
$$
 **••••••**  
\nny =  $\frac{2k-1}{2}$   
\ny =  $\frac{2k-1}{2n}$   
\n $k=1,2,3 \cdot \cdot \cdot \cdot \cdot$   
\ny =  $\frac{2k-1}{2n}$ 

となります。これらの y の値の時、sin ny=±1 ですから、

\n
$$
\sinh nx \sin ny = \pm \frac{1}{b}
$$
\n

\n\n $\sinh nx \cdot \pm 1 = \pm \frac{1}{b}$ \n

\n\n $\sinh nx = \frac{1}{\pm 1} \cdot \pm \frac{1}{b} = \pm 1 \cdot \pm \frac{1}{b} = \pm \frac{1}{b}$ \n

\n\n $\ln x = \sinh^{-1} \pm \frac{1}{b}$ \n

\n\n $\frac{1}{b} \sinh tx = \frac{\sinh^{-1} \pm \frac{1}{b}}{b}$ \n

\n\n $\frac{1}{b} \sin bx = \frac{\sinh^{-1} \pm \frac{1}{b}}{b}$ \n

です b b なり、  $\frac{1}{2}$ sinh<sup>-1</sup> $\frac{1}{2}$ 

$$
x = \pm \frac{1}{n} \sinh^{-1} \frac{1}{b}
$$

になります。これで x と y の値を求めることが出来ました。忘れてならないのは、x+jy は  $\mathsf{cosh}^{-1}$ ω の値を仮に置いたものだったことです。ω の値を求めますと、

$$
\cosh^{-1} \omega = x + jy
$$
  
=  $\frac{1}{n} \sinh^{-1} \frac{1}{b} \pm j \frac{2k - 1}{2n} \pi$   

$$
\omega = \cosh\left(\frac{1}{n} \sinh^{-1} \frac{1}{b} \pm j \frac{2k - 1}{2n} \pi\right)
$$

となりますが、変数が複素数の場合の cosh の加法定理、6-⑤式によって、

$$
\omega = \cosh\left(\frac{1}{n}\sinh^{-1}\frac{1}{b}\right)\cos\left(\frac{2k-1}{2n}\pi\right) \pm j\sinh\left(\frac{1}{n}\sinh^{-1}\frac{1}{b}\right)\sin\left(\frac{2k-1}{2n}\pi\right)
$$

 $k=1,2,3 \cdot \cdot \cdot \cdot$ 

になります。s の根は複素平面で ω の根に j をかけたものですから、

$$
j_{\omega} = \pm \sin\left(\frac{2k-1}{2n}\pi\right) \sinh\left(\frac{1}{n}\sinh^{-1}\frac{1}{b}\right) + j\cos\left(\frac{2k-1}{2n}\pi\right) \cosh\left(\frac{1}{n}\sinh^{-1}\frac{1}{b}\right)
$$
  
 $k = 1,2,3 \cdot \cdot \cdot \cdot \cdot$ 

 $\mathsf{\mathcal{L}}\mathrel{\mathcal{L}}$ なります。先程の $\mathsf{cos}(\mathsf{n}\, \mathsf{cos}^{-1} \, \omega)$ の時の結果と同じです。三角関数で計算しても、双曲 線関数で計算しても全く同じ結果になります。これは cos j(x+jy)=cosh (x+jy)、cosh j(x +jy)=cos (x+jy)が関係しています。詳しくは、本章 11、をご覧下さい。

7、根の取り出し

現在、無限個の根が生じています。6-④式または上式の sin も cos も、変数が偶数分の 奇数の分数なので、1 周回っては同じ根をなぞって行きます。これらの根から複素平面左半 面の根のみを、1 回だけ取り出す方法を考えます。結論だけ知りたい方は 8、へ飛んで下さ い。

(1) k の値の決定

 $k=1,2,3$ ・・・でした。s の根の実数部の sin は k が 1 の時、 2n sin 2n  $\sin \frac{2k-1}{2}$  $k = 1$  $\pi$  =  $\mp$  sin  $\frac{\pi}{2}$ 

$$
± t ∑ ∪ ≢ ∓ ⋅ k ⌊ 2n + 1 έ f (λ ∪ Τ λ ≠ τ ∑ ⋅\n[≠ sin  $\frac{2k-1}{2n} \pi$ ]  
\n=  $\mp$  sin  $\frac{2(2n+1)-1}{2n} \pi$  =  $\mp$  sin  $\left(2+\frac{1}{2n}\right) \pi$   
\n=  $\mp$  sin  $(2\pi + \frac{\pi}{2n})$  =  $\mp$  sin  $\frac{\pi}{2n}$
$$

になります。k が 2n+1 の時、k が 1 の時の sin 値と一致します。このあとの k は 1 周目と 同じ値をとって行きます。つまり、k は 1 から 2n まで採用すれば良いことが分ります。

次に千 sin 
$$
\frac{2k-1}{2n}\pi
$$
 の—sin と +sin の達いについて者えます。sin は奇関数なので、  
— sin  $\frac{2k-1}{2n}\pi$  = sin $\left(-\frac{2k-1}{2n}\pi\right)$ 

です。k が 1 の時の-sin 値は、

$$
\left[\sin\left(-\frac{2k-1}{2n}\pi\right)\right]_{k=1} = \sin\frac{-\pi}{2n}
$$

です。一方 k が 2n の時の+sin 値は、

$$
\[\sin\frac{2k-1}{2n}\pi\]_{k=2n} = \sin\frac{4n-1}{2n}\pi = \sin\left(2\pi - \frac{\pi}{2n}\right) = \sin\frac{-\pi}{2n}
$$

ですので、-sin の最初の値は、+sin の最後の値と一致します。 k が 2 の時の-sin 値は、

$$
\left[\sin\left(-\frac{2k-1}{2n}\pi\right)\right]_{k=2} = \sin\frac{-3\pi}{2n}
$$

\n
$$
\begin{aligned}\n \overline{c} \, \overline{f} \, &= \frac{1}{2} \, k \, \vec{b} \, 2n - 1 \, \vec{c} \\
 \cos \left( \frac{2k - 1}{2n} \pi \right)_{k = 2n - 1} &= \sin \frac{2(2n - 1) - 1}{2n} \pi = \sin \frac{4n - 3}{2n} \pi = \sin \left( 2\pi - \frac{3\pi}{2n} \right) = \sin \frac{-3\pi}{2n}\n \end{aligned}
$$
\n

ですので、-sin の 2 番目の値は、+sin の最後から 2 番目の値と一致します。 k が 2n の時の-sin 値は、

$$
\left[\sin\left(-\frac{2k-1}{2n}\pi\right)\right]_{k=2n} = \sin\left(-\frac{4n-1}{2n}\pi\right) = \sin\left(-2\pi + \frac{\pi}{2n}\right) = \sin\frac{\pi}{2n}
$$

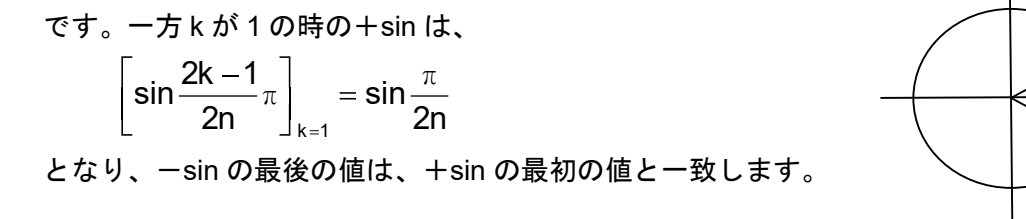

時計回りで、 $\frac{2\pi}{6}$ 2n 2k 1 [rad]ごとの sin 値を採用して行くのが-sin であり、反時計回りで 同じ角度ごとの sin 値を採用して行くのが+sin です。どちらも採用される sin 値は、順番 が逆になるだけで全く同じです。したがって+sin だけで考えることにします。

+sin

-sin

次に s の根の虚数部の cos は k が 1 の時、

$$
\left[\cos\frac{2k-1}{2n}\pi\right]_{k=1}=\cos\frac{\pi}{2n}
$$

となり、k が 2n+1 の時、

$$
\left[\cos\frac{2k-1}{2n}\pi\right]_{k=2n+1} = \cos\frac{2(2n+1)-1}{2n}\pi = \cos\left(2+\frac{1}{2n}\right)\pi = \cos\left(2\pi+\frac{\pi}{2n}\right) = \cos\frac{\pi}{2n}
$$

となります。k が 2n+1 の時 cos の値は、k が 1 の時の cos の値と一致します。この後の k では 1 周目と同じ値をとって行きます。つまり cos についても、k は 1 から 2n まで採用す れば良いことが分ります。

次に s の根の実数部の b  $sinh^{-1}$  $\frac{1}{1}$ n  $\mathsf{sinh} \!\!\left( \frac{1}{-} \mathsf{sinh}^{-1} \frac{1}{-} \right)$ を考えます。b は必ず正の値です。 $\mathsf{sinh}^{-1}$ の答も 正となります。n も必ず正の値ですので、括弧内は必ず正となります。sinh は変数が正の時、 答えも正です。 b  $sinh^{-1}$  $\frac{1}{1}$ n  $\displaystyle \frac{1}{\sinh}$   $\left(\frac{1}{n}\right)$ は常に正の値です。したがってsの根の実数部のうち、 π 2n sin <sup>2k –1</sup> π が負であれば複素平面左半面の根です。

sin の値は π を超え 2π 未満で負になるので、π <  $\frac{2\kappa}{\rho}$  π < 2π 2n  $\frac{2k-1}{2}\pi < 2\pi$  の sin 値を取り出せば良い です。

まず不等式 π π 2n 2k <sup>1</sup> を解きますと、 π π 2n 2k 1 2n 2k 1 1 2n 2k 1 (2n>0 ですから不等号はそのままです) 2n 1 2k k 2 1 n

になります。

2 n + <del>\_</del> より大きい k とは、 k が自然数の場合、 下図に示す様に k が n+1 以上なら良いと いうことです。

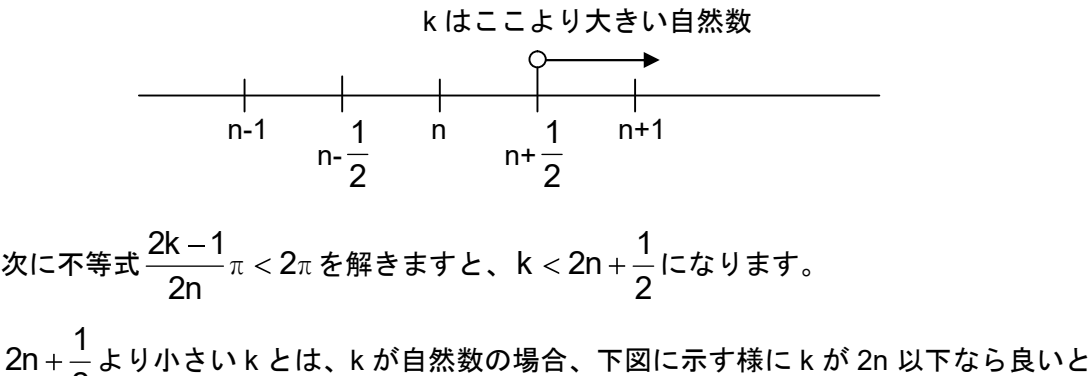

2 いうことです。

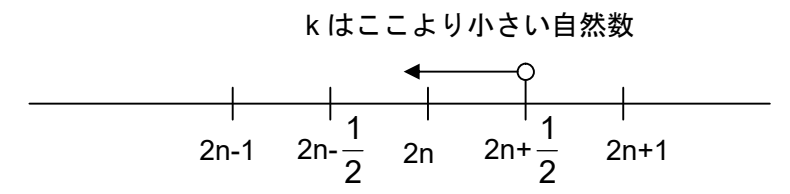

つまり、k の値は、n+1≦k≦2n です。この値で sin 値は負になり、s の根の実数部は負 になります。

ここまでのことをまとめますと、s の根の式は、

$$
\sin\left(\frac{2k-1}{2n}\pi\right)\sinh\left(\frac{1}{n}\sinh^{-1}\frac{1}{b}\right)+j\cos\left(\frac{2k-1}{2n}\pi\right)\cosh\left(\frac{1}{n}\sinh^{-1}\frac{1}{b}\right)
$$
\n
$$
n+1\leq k\leq 2n
$$

となります。sin も cos も、同じ n+1≦k≦2n での値を採用します。

(2) 更なる簡単化

更に計算の簡単化を考えます。s の根の実数部、sin $|\frac{-\alpha}{2}-\pi|$ 2n  $\sin \left( \frac{2k-1}{2} \pi \right)$ が負になる k は、n+1≦k ≦2n ですから、k=n+m、m=1,2,3・・・,n と置くことが出来ます。すると、

$$
\frac{2k-1}{2n}\pi = \frac{2(n+m)-1}{2n}\pi = \frac{2n+2m-1}{2n}\pi = \pi + \frac{2m-1}{2n}\pi
$$

です。三角関数の加法定理により、

$$
\sin\frac{2k-1}{2n}\pi=\sin\left(\pi+\frac{2m-1}{2n}\pi\right)=\sin\pi\cos\frac{2m-1}{2n}\pi+\cos\pi\sin\frac{2m-1}{2n}\pi
$$

$$
= -\sin\frac{2m-1}{2n}\pi
$$
  
\n
$$
\cos\frac{2k-1}{2n}\pi = \cos\left(\pi + \frac{2m-1}{2n}\pi\right) = \cos\pi\cos\frac{2m-1}{2n}\pi - \sin\pi\sin\frac{2m-1}{2n}
$$
  
\n
$$
= -\cos\frac{2m-1}{2n}\pi \qquad m = 1,2,3 \cdot \cdot \cdot n
$$

が採用する sin 値、cos 値となります。さらに n が偶数と奇数の場合に分けて考えます。

(3) n が偶数の場合

n が偶数の場合、m の最大値は n なので偶数です。したがって、m の個数は n と同じ値 の偶数個になります。m の一番前と一番後ろ、二番目と後ろから二番目、三番目と後ろか ら三番目と言う風にペアを組んでいくと、<del>ົ</del><br>2 n<br>~個のペアが出来て仲間はずれは出来ません。 ここで m の一番前の値 1 と、一番後ろの値 n について、sin 値、cos 値の計算を行って みますと、

m=1 では、

$$
\[-\sin\frac{2m-1}{2n}\pi\]_{m=1} = -\sin\frac{\pi}{2n}
$$

$$
[-\cos\frac{2m-1}{2n}\pi\]_{m=1} = -\cos\frac{\pi}{2n}
$$

m=n では、

$$
\left[-\sin\frac{2m-1}{2n}\pi\right]_{m=n} = -\sin\frac{2n-1}{2n}\pi = -\sin\left(\pi - \frac{\pi}{2n}\right)
$$

$$
= -\left(\sin\pi\cos\frac{\pi}{2n} - \cos\pi\sin\frac{\pi}{2n}\right) = -\sin\frac{\pi}{2n}
$$

$$
\left[-\cos\frac{2m-1}{2n}\pi\right]_{m=n} = -\cos\frac{2n-1}{2n}\pi = -\cos\left(\pi - \frac{\pi}{2n}\right)
$$

$$
= -\left(\cos\pi\cos\frac{\pi}{2n} + \sin\pi\sin\frac{\pi}{2n}\right) = \cos\frac{\pi}{2n}
$$

となり、sin については一番前と一番後ろで同じ値、cos については一番前と一番後ろで符 号だけが逆になることが分かります。これは m=2 と m=n-1 のペアについても、また他 のペアでも成り立ちます。したがって、すべての m について sin 値、cos 値の計算をする

必要は無く、各ペアの前側の m=1 から m=  $\frac{11}{2}$ n までの sin 値、cos 値を計算すれば良いです。 各ペア後側の sin 値は前側と同値、後側の cos 値は前側の符号だけ変えれば良いです。(こ れは共役根を表しています。)こうして出来た全ペアの sin 値、cos 値から s の根を作りま す。

(4) n が奇数の場合

n が奇数の場合、m の最大値は n なので奇数です。したがって、m の個数は n と同じ値 の奇数個になります。m の一番前と一番後ろ、二番目と後ろから二番目、三番目と後ろか ら三番目と言う風にペアを組んでいくと、真ん中に 1 個の仲間はずれが出来ます。n から仲 間はずれの 1 個を引き、2 で割った、 2 <mark>n −1</mark><br>─<del>─</del> 個のペアが出来ます。

真ん中の仲間はずれの m 値は、ペアの数が 1 ならば m=2、ペアの数が 2 つなら m=3、 という様に、ペアの数+1= 2  $1 = \frac{n+1}{2}$ 2  $\frac{n-1}{2}$ +1= $\frac{n+1}{2}$ で示されます。

仲間はずれの 2 m =  $\frac{n+1}{2}$ について、sin 値、cos 値の計算を行ってみますと、

$$
\[-\sin\frac{2m-1}{2n}\pi\]_{m=\frac{n+1}{2}} = -\sin\frac{2\left(\frac{n+1}{2}\right)-1}{2n}\pi = -\sin\frac{n}{2n}\pi = -\sin\frac{\pi}{2} = -1
$$

$$
\[-\cos\frac{2m-1}{2n}\pi\]_{m=\frac{n+1}{2}} = -\cos\frac{2\left(\frac{n+1}{2}\right)-1}{2n}\pi = -\cos\frac{n}{2n}\pi = -\cos\frac{\pi}{2} = 0
$$

になり、6-④式の s の根は虚数部の無い実根、

$$
-\sinh\left(\frac{1}{n}\sinh^{-1}\frac{1}{b}\right)
$$

になります。

ペアの部分の考え方は、偶数の場合と全く同じになります。sin については一番前と一番 後ろで同じ値、cos については一番前と一番後ろで符号だけが逆になります。これは他のペ アでも成り立ちますので、全ての m について sin 値、cos 値の計算をする必要は無く、各 ペアの前側の m=1 から m= 2 n − 1<br>├── までの sin 値、cos 値を計算すれば良いです。各ペアの 後側の sin 値は前側と同値、後側の cos 値は前側の符号だけ変えれば良いです。(これは共 役根を表しています)仲間はずれの実数根、および各ペアの sin 値、cos 値から s の根を作 ります。

8、伝達関数および利得の調整

こうして根を取り出すことが出来ました。取り出した根により、分母の因数分解が出来 ます。

$$
\alpha_m = -\sin\left(\frac{2m-1}{2n}\pi\right)\sinh\left(\frac{1}{n}\sinh^{-1}\frac{1}{b}\right)
$$

$$
\beta_m = -\cos\left(\frac{2m-1}{2n}\pi\right)\cosh\left(\frac{1}{n}\sinh^{-1}\frac{1}{b}\right)
$$

$$
m = 1,2,3 \cdot \cdot \cdot, n
$$

とした場合、

(1) フィルター次数 n が偶数の場合

伝達関数は、

$$
G(s) = \prod_{m=1}^{n} \frac{1}{\{s - (\alpha_m + j\beta_m)\}\{s - (\alpha_m - j\beta_m)\}} = \prod_{m=1}^{n} \frac{1}{s^2 - 2\alpha_m s + \alpha_m^2 + \beta_m^2}
$$

となります。偶数次の利得は、角周波数 0 で通過域うねりの底の利得一A<sub>P</sub>[dB]から出発す るのです (本章 14 ページ参照) が、この伝達関数では角周波数 0 でーAp[dB]になりません。 正しい伝達関数は、

$$
G(s) = A \cdot \prod_{m=1}^{n} \frac{{\alpha_m}^2 + {\beta_m}^2}{s^2 - 2{\alpha_m} s + {\alpha_m}^2 + {\beta_m}^2}
$$

となります。総乗記号内の利得を角周波数 0 で 1 にする為、各分母の定数項と同じものを、 各分子にも付けます。更に総乗記号の外に定数項 A を付け、角周波数 0 での全利得を -AP[dB]に合わせます。

通過域での許容最大減衰量を一Ap[dB]とします。その一Ap[dB]地点での、対数表示ではな い生(なま)の入出力関係は、

$$
-A_{P} = 20Log_{10} \frac{OUT}{IN} [dB]
$$

$$
Log_{10} \frac{OUT}{IN} = \frac{-A_{P}}{20}
$$

$$
\frac{\text{OUT}}{\text{IN}} = 10^{\frac{-A_p}{20}}
$$

になります。この値が定数項 A です。 A = 10  $^{\frac{-{\mathsf{A}}_\mathsf{P}}{20}}$ です。

角周波数 0 が入力された時、伝達関数に j0 とーj0 が代入され、

$$
\left[A \bullet \prod_{m=1}^{\frac{n}{2}} \frac{{\alpha_m}^2 + {\beta_m}^2}{s^2 - 2{\alpha_m} s + {\alpha_m}^2 + {\beta_m}^2}\right]_{s=j0} = A \bullet \prod_{m=1}^{\frac{n}{2}} \frac{{\alpha_m}^2 + {\beta_m}^2}{\alpha_m^2 + {\beta_m}^2} = A
$$

$$
\left[A\bullet\prod_{m=1}^{n}\frac{{\alpha_m}^2+{\beta_m}^2}{s^2-2{\alpha_m}s+{\alpha_m}^2+{\beta_m}^2}\right]_{s=-j0}=A\bullet\prod_{m=1}^{n}\frac{{\alpha_m}^2+{\beta_m}^2}{\alpha_m^2+{\beta_m}^2}=A
$$

かけ合わされ、平方根が出力されますから、

$$
\sqrt{A \bullet A} = A
$$

となります。実際の値で計算しますと、

$$
\sqrt{10^{\frac{-A_p}{20}} \cdot 10^{\frac{-A_p}{20}}}= \sqrt{10^{\frac{-A_p}{20} + \frac{-A_p}{20}}}= \sqrt{10^{\frac{-AP}{10}}}= 10^{\frac{-AP}{10} \cdot \frac{1}{2}}= 10^{\frac{-A_p}{20}}
$$

になります。

(2)フィルター次数 n が奇数の場合

伝達関数は、

$$
G(s) = \frac{1}{s + sinh\left(\frac{1}{n}sinh^{-1}\frac{1}{b}\right)}\prod_{m=1}^{\frac{n-1}{2}}\frac{1}{\{s - (\alpha_m + j\beta_m)\} \{s - (\alpha_m - j\beta_m)\}}
$$

$$
= \frac{1}{s + sinh\left(\frac{1}{n}sinh^{-1}\frac{1}{b}\right)}\prod_{m=1}^{\frac{n-1}{2}}\frac{1}{s^2 - 2\alpha_m s + \alpha_m^2 + \beta_m^2}
$$

となります。この伝達関数は角周波数 0 で利得 1、つまり 0[dB]になりません。s=jω=0 を 代入すると分りますが、分母に s と無関係な定数項がある為、角周波数 0 で利得が 1 にな らないのです。フィルター次数 n が奇数の場合、正しい伝達関数は、

$$
G(s) = \frac{\sinh\left(\frac{1}{n}\sinh^{-1}\frac{1}{b}\right)}{s + \sinh\left(\frac{1}{n}\sinh^{-1}\frac{1}{b}\right)} \cdot \prod_{m=1}^{n-1} \frac{\alpha_m^2 + \beta_m^2}{s^2 - 2\alpha_m s + \alpha_m^2 + \beta_m^2}
$$

となります。角周波数 0 で利得を 1 にする為、各分母の定数項と同じものを、各分子にも 付けます。奇数次の利得は、角周波数 0 で 0[dB]から出発するので、偶数次の時の様な全体 の利得を決める定数は必要ありません。

9、チェビシェフフィルター設計ソフトの製作

チェビシェフフィルター設計ソフトを作る場合の、ユーザーとのインターフェースを 考えます。ユーザーの希望するフィルターの仕様は、下図の様なものです。

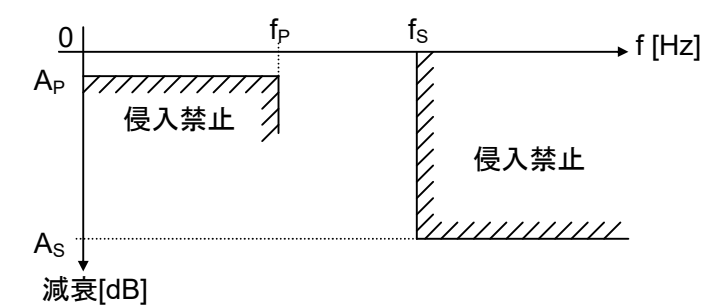

 $0$  から fp [Hz]までの通過域における減衰の許容最大は Ap [dB]以下、阻止域である fs [Hz] 以上での減衰の許容最小は As [dB]。

(1) コンピューターへの入力依頼 ユーザーに、

> 通過域端周波数 fp [Hz] 阻止域先端周波数  $f_S$  [Hz] 通過域許容最大減衰量 A<sub>P</sub> [dB] 阻止域許容最小減衰量  $A_S$  [dB]

を入力して頂きます。コンピューター内部では、角周波数 2πf [rad/sec]で計算することにし ます。チェビの設計でも、各周波数は生(なま)のものを用いないで、スケーリングを行 い、正規化角周波数で表します。(スケーリングの章を参照下さい。)チェビの設計では、

> [rad / sec] 通過域端角周波数 ω<sup>P</sup> 1[rad / sec]

を縮尺として使用します。

## 正規化角周波数=生角周波数×縮尺

 $\mathfrak{C}$ す。例えば、阻止域先端周波数 fs[Hz]の正規化角周波数 ωs は、

$$
\omega_{\text{S}} = 2\pi f_{\text{S}} \bullet \frac{1}{2\pi f_{\text{P}}} = \frac{f_{\text{S}}}{f_{\text{P}}} [\text{rad}/\text{sec}] \cdot \cdot \cdot 9 - \textcircled{1}
$$

です。

(2) Ωs の提示

ユーザーが指定した阻止域先端周波数 f<sup>S</sup> [Hz]を通過域端周波数 f<sup>P</sup> [Hz]で割ったもの、

つまり、阻止域先端周波数 f<sub>s</sub>[Hz] を Ω<sub>S</sub>(ラージオメガエス)と呼びます。 通過域端周波数  $f_{\scriptscriptstyle \text{P}}$ [Hz]

この値を、参考値として表示します。フィルターの鋭さの指標です。小さいほど鋭いフ ィルターです。

(3) 次数の計算と提示

次数 n を求め、ユーザーに提示しなければなりません。係数 b と次数 n の求め方は以下 の通りです。

チェビシェフフィルターでは通過域における減衰の許容最大値を外れるのは、正規化角 周波数 1 の場所で起こります。その様に作るからです。正規化角周波数 1 の場所での減衰 量は、周波数伝達関数の 2 乗つまり 2 乗 ω 特の式、

$$
\frac{1}{b^2\{cos(ncos^{-1}\omega)\}^2+1}
$$

の ω に 1 を代入して、

$$
\frac{1}{b^2 \{\cos(n \cos^{-1} 1)\}^2 + 1} = \frac{1}{b^2 (\cos 0)^2 + 1} = \frac{1}{b^2 + 1} \cdot \cdot \cdot 9 - 2
$$

となります。周波数伝達関数つまり ω 特は、右辺の平方根を取り、

$$
\sqrt{\frac{1}{b^2 + 1}} = \frac{1}{\sqrt{1 + b^2}}
$$

となります。したがって通過域の許容最大減衰量、つまり dB 表示の Ap を表す式は、

$$
A_{\rm p} = -20\,log_{10}\frac{1}{\sqrt{1+b^2}} = -20\,log_{10}(1+b^2)^{-\frac{1}{2}} = -20 \bullet -\frac{1}{2}\,log_{10}(1+b^2) = 10\,log_{10}(1+b^2)
$$

となります。これを b について解きますと、

$$
log_{10}(1+b^2) = \frac{A_{P}}{10}
$$

$$
1+b^2 = 10^{\frac{A_{P}}{10}}
$$

$$
b^2 = 10^{\frac{A_{P}}{10}} - 1
$$

になります。b は負の値になりませんので、

$$
b=\sqrt{10^{\frac{A_p}{10}}-1} \cdot \cdot \cdot 9 - 3
$$

 $\zeta$ となります。一方、阻止域許容最小減衰量は阻止域先端での減衰ですので、dB 表示の As を表す式は、

$$
A_{s} = -20 \log_{10} \frac{1}{\sqrt{b^{2} \{cosh(n \cosh^{-1} \omega_{s})\}^{2} + 1}}
$$
\n
$$
= -20 \log_{10} [b^{2} \{cosh(n \cosh^{-1} \omega_{s})\}^{2} + 1]^{-\frac{1}{2}}
$$
\n
$$
= -20 \cdot -\frac{1}{2} \log_{10} [b^{2} \{cosh(n \cosh^{-1} \omega_{s})\}^{2} + 1]
$$
\n
$$
= 10 \log_{10} [b^{2} \{cosh(n \cosh^{-1} \omega_{s})\}^{2} + 1] \cdot \cdot \cdot 9 - 0
$$

となります。この式を n について解きますと、

$$
log_{10}[b^{2}\{cosh(n\cosh^{-1}\omega_{s})\}^{2} + 1] = \frac{A_{s}}{10}
$$
  

$$
b^{2}\{cosh(n\cosh^{-1}\omega_{s})\}^{2} + 1 = 10^{\frac{A_{s}}{10}}
$$
  

$$
b^{2}\{cosh(n\cosh^{-1}\omega_{s})\}^{2} = 10^{\frac{A_{s}}{10}} - 1
$$
  

$$
\{cosh(n\cosh^{-1}\omega_{s})\}^{2} = \frac{10^{\frac{A_{s}}{10}} - 1}{b^{2}}
$$

となります。先ほど計算したように、b<sup>2</sup> = 10 <sup>台</sup> -1ですので、代入しますと、

$$
\left\{\cosh(n \cosh^{-1} \omega_{s})\right\}^{2} = \frac{10^{\frac{A_{s}}{10}} - 1}{10^{\frac{A_{p}}{10}} - 1}
$$
\n
$$
\cosh(n \cosh^{-1} \omega_{s}) = \sqrt{\frac{10^{\frac{A_{s}}{10}} - 1}{10^{\frac{A_{p}}{10}} - 1}}
$$
\n
$$
n \cosh^{-1} \omega_{s} = \cosh^{-1} \sqrt{\frac{10^{\frac{A_{s}}{10}} - 1}{10^{\frac{A_{p}}{10}} - 1}}
$$
\n
$$
\cosh^{-1} \sqrt{\frac{\frac{A_{s}}{10^{\frac{A_{p}}{10}} - 1}{10^{\frac{A_{p}}{10}} - 1}}
$$
\n
$$
n = \frac{\cosh^{-1} \sqrt{\frac{10^{\frac{A_{s}}{10}} - 1}{10^{\frac{A_{p}}{10}} - 1}}}{\cosh^{-1} \omega_{s}}
$$

になります。n が求まりました。n は小数で出ますが、小数の次数は作れないので、切り上 げて整数にします。

小数の n および、整数に切り上げた n の値を画面に表示します。n を整数に切り上げる ことにより、ユーザー仕様に影響を与えます。以下の様に提示して、ユーザーの判断を仰 ぎます。

(4) 新 As の提示

9-2式から分る様に、ωp での減衰量は n に無関係です。b のみで決まる量です。n が整 数に切り上げられて変わるのは、ωSまでの減衰の傾斜です。傾斜は必ず大きくなります。

整数に切り上げた n では、ユーザーの指定した fs[Hz]での減衰量は、ユーザーの指定した As [dB]より必ず大きくなります。つまり、fs[Hz]より低い周波数で As [dB]になります。

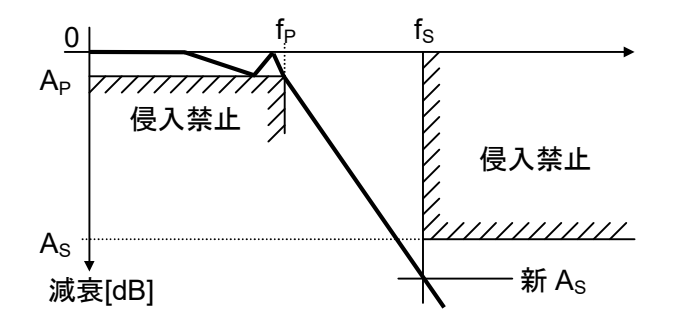

したがって、切り上げられた n を使用した場合の、ユーザーの指定した fs [Hz]での減衰 量を、「AP、fS、Ωs が仕様通りなら、ASは大きくなります。」として提示する必要がありま す。その値は、9-4式に、9-3式の b の値と、整数の n と、9-1式の  $\omega$ s を代入するこ とにより求めます。9-④式を再掲しますと、

$$
A_{s} = 10 \log_{10}[b^{2} \{cosh(n \cosh^{-1} \omega_{s})\}^{2} + 1]
$$

です。

(5) 新 $f_S$  および新 Ωs の提示

(4)にも書きました通り、整数の n を採用しますと、ユーザー指定 fs [Hz]は、ユーザー指 定 fp [Hz]に接近します。整数の n で、ユーザー仕様と同じ Ap、As を使用する場合、必ず小  $\texttt{3}$   $\texttt{4}$   $\texttt{5}$   $\texttt{6}$   $\texttt{6}$   $\texttt{6}$   $\texttt{6}$   $\texttt{8}$   $\texttt{8}$   $\texttt{8}$   $\texttt{9}$   $\texttt{10}$   $\texttt{8}$   $\texttt{9}$   $\texttt{10}$   $\texttt{11}$   $\texttt{12}$   $\texttt{13}$   $\texttt{14}$   $\texttt{15}$   $\texttt{16}$   $\texttt{17}$   $\texttt{18}$   $\$ 

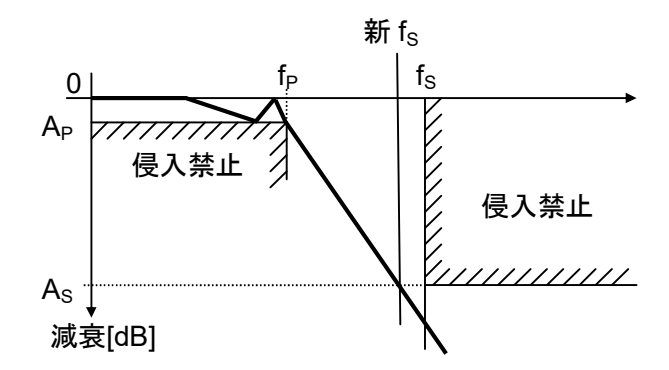

通過域許容最大減衰量 Ap[dB]と、阻止域許容最小減衰量 As[dB]を、ユーザー仕様と同じ にして、整数の n での  $\omega$ <sub>s</sub> の値を求めます。9-4式に 9-3式の b を代入し変形すれば、

$$
A_{s} = 10 log_{10} [(10^{\frac{A_{P}}{10}} - 1){\cosh(n \cosh^{-1} \omega_{s})}^{2} + 1]
$$
\n
$$
\frac{A_{s}}{10} = log_{10} [(10^{\frac{A_{P}}{10}} - 1){\cosh(n \cosh^{-1} \omega_{s})}^{2} + 1]
$$
\n
$$
10^{\frac{A_{s}}{10}} = (10^{\frac{A_{P}}{10}} - 1){\cosh(n \cosh^{-1} \omega_{s})}^{2} + 1
$$
\n
$$
10^{\frac{A_{s}}{10}} - 1 = (10^{\frac{A_{P}}{10}} - 1){\cosh(n \cosh^{-1} \omega_{s})}^{2}
$$
\n
$$
{\cosh(n \cosh^{-1} \omega_{s})}^{2} = \frac{10^{\frac{A_{s}}{10}} - 1}{10^{\frac{A_{P}}{10}} - 1}
$$
\n
$$
\cosh(n \cosh^{-1} \omega_{s}) = \sqrt{\frac{\frac{A_{s}}{10^{\frac{A_{s}}{10}} - 1}{10^{\frac{A_{P}}{10}} - 1}}
$$

$$
ncosh^{-1} \omega_{s} = cosh^{-1} \sqrt{\frac{\frac{A_{s}}{10^{-10}} - 1}{10^{-10} - 1}}
$$

$$
cosh^{-1} \omega_{s} = \frac{cosh^{-1} \sqrt{\frac{A_{s}}{10^{-10}} - 1}}{n}
$$

$$
cosh^{-1} \omega_{s} = \frac{cosh^{-1} \sqrt{\frac{10^{\frac{A_{s}}{10}} - 1}{10^{\frac{A_{s}}{10}} - 1}}}{n}
$$

$$
\omega_{s} = cosh \frac{\sqrt{\frac{A_{s}}{10^{-10}} - 1}}{n}
$$

 $\mathcal{L}$ なり、正しい  $\omega_{s}$ の値を求めることが出来ます。新 $f_{S}$ は、

$$
f_{_S}=\frac{\omega_S}{2\pi}
$$

になります。9-①式で、 P  $s = \frac{1s}{f_p}$  $\omega_{\text{\tiny S}}=\frac{\textsf{f}_\text{\tiny S}}{\textsf{c}}$ であることが分っています。したがって、 $\omega_{\text{\tiny S}}$ は新  $\Omega_{\text{\tiny S}}$ に なります。「Ap、Asが仕様通りなら、fs、Ωs は小さくなります。」としてこの値を提示しま す。

(6) 新 APの提示

整数の n を採用しますと減衰の傾斜はきつくなり、阻止域先端角周波数 ωs での減衰量は 小数の n の場合より大きくなります。

ως における減衰量をユーザー仕様通りに抑えるためには、下図の様に通過域許容最大減 衰量 Ap を小さくして、傾斜部分を持ち上げる必要があります。

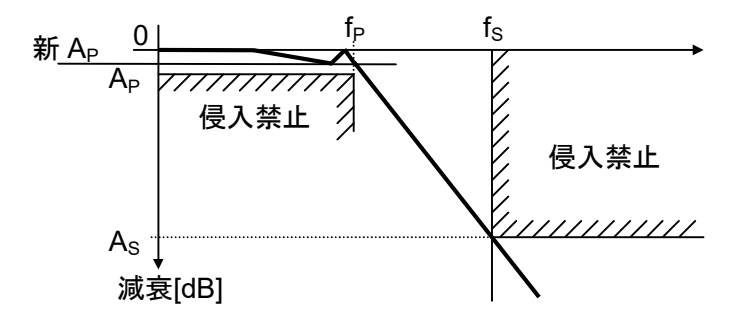

新しい通過域許容最大減衰値Apの値を求めるには、9-4式を以下のように変形します。

$$
A_s = 10 log_{10} [(10^{\frac{A_p}{10}} - 1)(\cosh(n \cosh^{-1} \omega_s))^2 + 1]
$$

$$
\frac{A_{s}}{10} = \log_{10}[(10^{\frac{A_{p}}{10}} - 1)\{\cosh(n \cosh^{-1} \omega_{s})\}^{2} + 1]
$$
\n
$$
10^{\frac{A_{s}}{10}} = (10^{\frac{A_{p}}{10}} - 1)\{\cosh(n \cosh^{-1} \omega_{s})\}^{2} + 1
$$
\n
$$
10^{\frac{A_{s}}{10}} - 1 = (10^{\frac{A_{p}}{10}} - 1)\{\cosh(n \cosh^{-1} \omega_{s})\}^{2}
$$
\n
$$
10^{\frac{A_{p}}{10}} - 1 = \frac{10^{\frac{A_{s}}{10}} - 1}{\{\cosh(n \cosh^{-1} \omega_{s})\}^{2}}
$$
\n
$$
10^{\frac{A_{p}}{10}} = \frac{10^{\frac{A_{s}}{10}} - 1}{\{\cosh(n \cosh^{-1} \omega_{s})\}^{2}} + 1
$$
\n
$$
\frac{A_{p}}{10} = \log_{10}\left[\frac{\frac{A_{s}}{10^{10}} - 1}{\{\cosh(n \cosh^{-1} \omega_{s})\}^{2}} + 1\right]
$$
\n
$$
A_{p} = 10 \log_{10}\left[\frac{\frac{A_{s}}{10^{10}} - 1}{\{\cosh(n \cosh^{-1} \omega_{s})\}^{2}} + 1\right]
$$

上式に整数の n、ユーザー仕様の As を代入し、新 Ap を求めます。これが阻止域許容最小 減衰量 As と阻止域先端周波数 fs を、ユーザー仕様通りに抑えるための通過域許容最大減衰 量Ap です。

 $\Gamma$ A<sub>S</sub>、f<sub>S</sub>、Ω<sub>S</sub> が仕様通りなら、Ap は小さくなります。」としてこの Ap を提示します。こ の時 b の値も次のように変わります。

$$
\frac{1}{2} \pi b = \sqrt{10^{\frac{1}{10}}-1}
$$

です。

10、フィルターの設計その 2(具体設計)

ユーザーとのやり取りで仕様が固まりましたら、正しい n と b で因数分解を行い、正規 化角周波数 ωP=1 [rad/sec]で 1 次や 2 次の伝達関数を作成します。

伝達関数を実現する回路を決め、正規化角周波数 ωp=1 [rad/sec]での回路素子値を求め ます。

実周波数への縮尺を求め、回路素子値の実周波数へのスケーリング、および回路素子値

の実用値へのスケーリングを行います。

11、三角関数で計算しても、双曲線関数で計算しても全く同じ結果になる訳 3-①式で n=3、b=1 にした、 y =  $\cos(3\cos^{-1}\!x)$ についてです。

-1≦x≦+1 の範囲で、x から y への様子を表 1 にして見ますと、

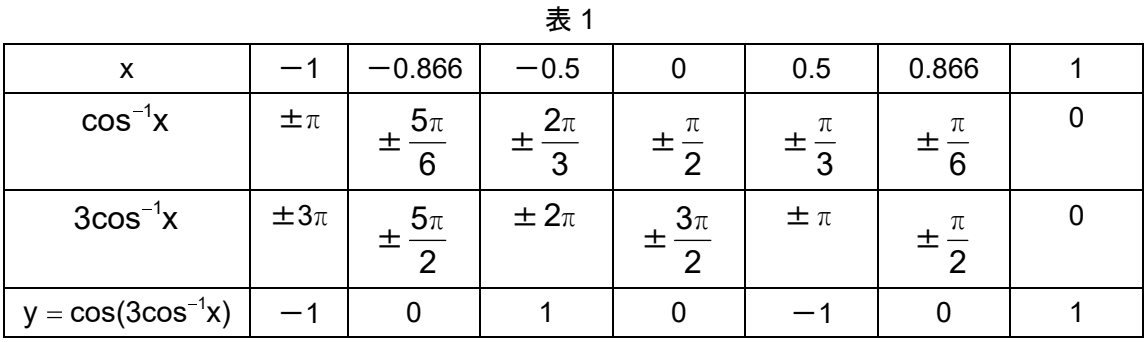

になります。表中 $\cos^{-1}$ x は無限多価の関数ですが、± $\pi$  の範囲で考えました。 表 1 の x と y の関係をグラフにしますと、

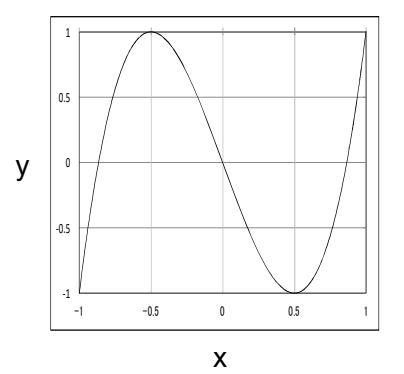

になります。-1≦x≦+1 で、-1≦y≦+1 の波状になっています。実際は b が掛かります ので、もっと小さな波になります。

次に 3-②式で n=3、b=1 にした、 y = cosh( $3$ cosh $^{-1}$ x)についてです。 x≦-1 および 1≦x の範囲で、x から y への様子を表 2 にして見ますと、

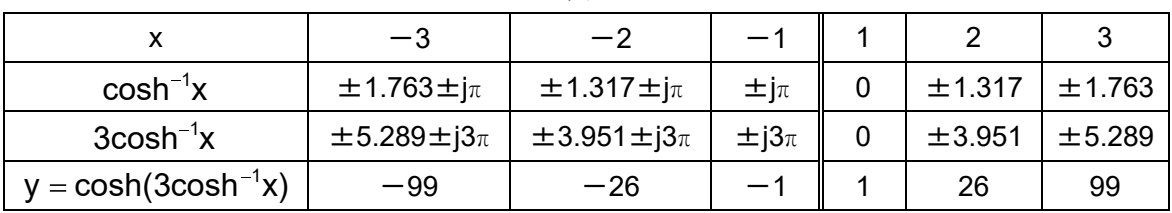

表 2

になります。

変数が実数の場合、cosh の値は常に 1 以上です。下の実数変数の cosh のグラフをご覧 下さい。表 2 右側の x が+1 以上の時、

 $\cosh \pm 1.763 = 3$ ですので、cosh の値を 3 にする 変数、cosh<sup>-1</sup>3 は±1.763 です。

cosh ± 1.317 = 2 ですので、cosh の値を 2 にする 変数、cosh<sup>-1</sup>2 は±1.317 です。

cosh0 = 1ですので、cosh の値を 0 にする変数、  $\textsf{cosh}^{-1}1$ は 0 です。

上記の様に x が 1 より大きい場合、 $\cosh^{-1}$ x の答は プラスの実数値とマイナスの実数値を持つ 2 価の関数 です。

ところが、cosh の値を 1 より小さくする変数は、実 数の範囲にはありません。

表 2 左側の x がー1 以下の場合、cosh<sup>-1</sup>x の答は、実 数ではなく複素数になります。

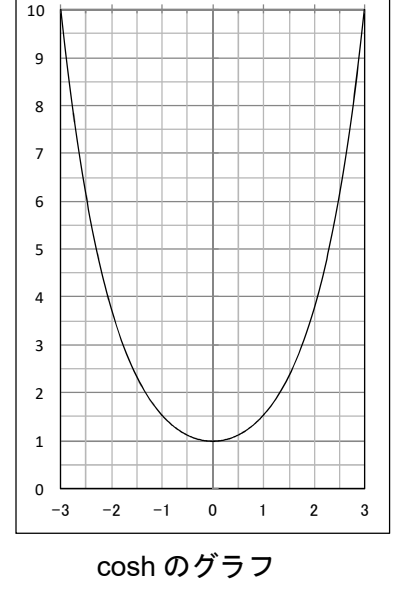

(下の目盛が実数の変数)

複素数変数の cosh 加法定理は、

 $\cosh(x \pm iy) = \cosh x \cos y \pm i \sinh x \sin y$ です。

 $\cosh(0 \pm i\pi) = \cosh 0 \cos \pi \pm j \sinh 0 \sin \pi$  $= -1 \pm j0$  $= -1$ 

ですので、cosh の値を一1 にする変数、  $\mathsf{cosh}^{-1}(-1)$  は $\pm\mathsf{j}\pi$  です。

cosh( $\pm$ 1.317  $\pm$  j $\pi$ ) = cosh( $\pm$ 1.317)cos  $\pi \pm$  jsinh( $\pm$ 1.317)sin  $\pi$  $= 2 \cdot (-1) \pm j0$  $=-2$ ですので、cosh の値を一2 にする変数、cosh $^{-1}$ (-2)は $\pm$ 1.317 $\pm$  j $\pi$  です。

$$
cosh(\pm 1.763 \pm j\pi) = cosh(\pm 1.763) cos \pi \pm j sinh(\pm 1.763) sin \pi
$$
  
= 3 \cdot (-1) \pm j0  
= -3

ですので、cosh の値を一3 にする変数、cosh $^{-1}$ (-3)は $\pm$ 1.763 $\pm$  j $\pi$  です。

こうして表 2 が完成しました。表 2 の左側、x≤-1 の範囲では、実数の変数だけでは表 が埋まらず、複素数の変数を使わなければならないことが分りました。

x がー1 より小さい時、または x が 1 より大きい時、v は急激に減少または増加している ことも分ります。

全面的に複素数の変数を解禁すれば、表 1 の-1≦x≦1 の cos で表された範囲でも、cosh を使う事が出来ます。表 3 です

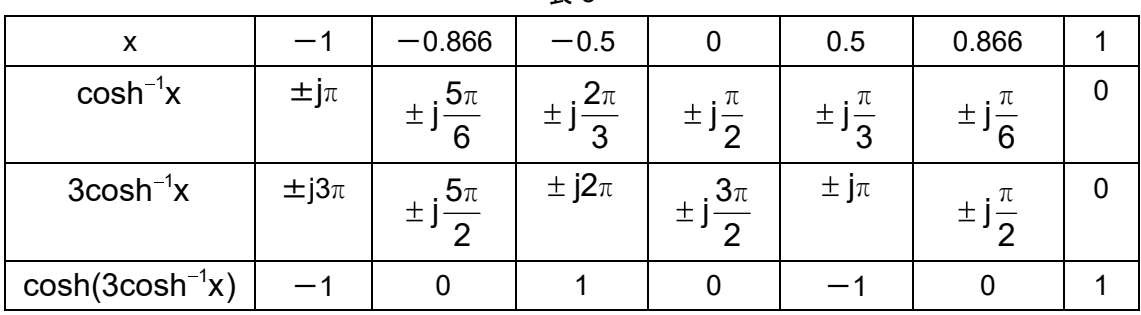

$$
\frac{1}{2}
$$
 3

表 3 の説明を行います。表の右端の x=1 では、

 $cosh0 = 1$ 

ですので、cosh の値を 1 にする変数、cosh 1 <sup>1</sup> は 0 になります。

次の x=0.866 ですが、cosh の値を 1 よりも小さくする変数は、複素数になります。複 素数変数の cosh は、cosh(x ± jy) = cosh x cos y ± jsinh x sin y です。

$$
\cosh\left(0 \pm j\frac{\pi}{6}\pi\right) = \cosh 0 \cos \frac{\pi}{6} \pm j \sinh 0 \sin \frac{\pi}{6}
$$

$$
= 0.866 \pm j0
$$

$$
= 0.866
$$

ですので、cosh の値を 0.886 にする変数、cosh<sup>-1</sup>0.866 は 6 j $\frac{\pi}{6}$ になります。

$$
\cosh\left(0 \pm j\frac{\pi}{3}\right) = \cosh 0 \cos \frac{\pi}{3} \pm j \sinh 0 \sin \frac{\pi}{3}
$$

$$
= 0.5 \pm j0
$$

$$
= 0.5
$$

ですので、cosh の値を 0.5 にする変数、cosh $^{-1}$ 0.5 は 3 j $\frac{\pi}{6}$ になります。

$$
\cosh\left(0 \pm j\frac{\pi}{2}\right) = \cosh 0 \cos \frac{\pi}{2} \pm j \sinh 0 \sin \frac{\pi}{2}
$$

$$
= 0 \pm j0
$$

$$
= 0
$$

ですので、cosh の値を  $0$ にする変数、 $\cosh^{-1}0$ は 2 j $\frac{\pi}{6}$ になります。

$$
\cosh\left(0 \pm j\frac{2\pi}{3}\right) = \cosh 0 \cos \frac{2\pi}{3} \pm j \sinh 0 \sin \frac{2\pi}{3}
$$

$$
= -0.5 \pm j0
$$

$$
= -0.5
$$

ですので、cosh の値を一0.5 にする変数、cosh<sup>-1</sup>(-0.5)は 3 j $\frac{2\pi}{2}$ になります。

$$
\cosh\left(0 \pm j\frac{5\pi}{6}\right) = \cosh 0 \cos \frac{5\pi}{6} \pm j \sinh 0 \sin \frac{5\pi}{6}
$$

$$
= -0.866 \pm j0
$$

$$
= -0.866
$$

ですので、cosh の値を-0.866 にする変数、cosh<sup>-1</sup>(-0.866)は 6 j $\frac{5\pi}{6}$ になります。

$$
cosh(0 \pm j\pi) = cosh 0 cos \pi \pm j sinh 0 sin \pi
$$
  
= -1 ± j0  
= -1

ですので、cosh の値を一1 にする変数、  $\mathsf{cosh}^{-1}$ (-1) は±j $\pi$  になります。

表 3 の最後の行の計算です。表の右端は、

## $cosh 0 = 1$

です。 引き続き、cosh(x ± jy) = cosh x cos y ± j sinh x sin y に複素数の変数 $3$ cosh $^{-1}$ x を 代入し、

$$
cosh\left(0 \pm j\frac{\pi}{2}\right) = cosh 0 cos \frac{\pi}{2} \pm j sinh 0 sin \frac{\pi}{2}
$$
  
\n
$$
= 0 \pm j0
$$
  
\n
$$
= 0
$$
  
\n
$$
cosh(0 \pm j\pi) = cosh 0 cos \pi \pm j sinh 0 sin \pi
$$
  
\n
$$
= -1 \pm j0
$$
  
\n
$$
= -1
$$
  
\n
$$
cosh\left(0 \pm j\frac{3\pi}{2}\right) = cosh 0 cos \frac{3\pi}{2} \pm j sinh 0 sin \frac{3\pi}{2}
$$
  
\n
$$
= 0 \pm j0
$$
  
\n
$$
= 0
$$
  
\n
$$
cosh(0 \pm j2\pi) = cosh 0 cos 2\pi \pm j sinh 0 sin 2\pi
$$
  
\n
$$
= 1 \pm j0
$$
  
\n
$$
= 1
$$
  
\n
$$
cosh\left(0 \pm j\frac{5\pi}{2}\right) = cosh 0 cos \frac{5\pi}{2} \pm j sinh 0 sin \frac{5\pi}{2}
$$
  
\n
$$
= 0 \pm j0
$$

$$
= 0
$$
  
 
$$
cosh(0 \pm j3\pi) = cosh 0 cos 3\pi \pm j sinh 0 sin 3\pi
$$
  

$$
= -1 \pm j0
$$
  

$$
= -1
$$

となります。

$$
(\frac{\pi}{6})^{\frac{1}{2}} \times 10^{\frac{1}{2}} \times 10^{\frac{1}{2}} \times 6^{\frac{1}{2}} \times 6^{\frac{
$$

表 1 と表 3 の比較から分ることは、複素数 z が同じ時、cosh jz = cos z であることで す。cosh zの定義、

$$
\cosh z = \frac{e^z + e^{-z}}{2}
$$

において z=jz ならば、

$$
\cosh jz = \frac{e^{jz} + e^{-jz}}{2}
$$

となります。この式は、

$$
= \cos z
$$

を表しています。具体的には z=x+jy ならば、

$$
\cosh j(x + jy) = \cosh(-y + jx)
$$
\n
$$
= \frac{e^{-y + jx} + e^{-(-y + jx)}}{2}
$$
\n
$$
= \frac{e^{-y} \cdot e^{jx} + e^{y - jx}}{2}
$$
\n
$$
= \frac{e^{-y} \cdot e^{jx} + e^{y} \cdot e^{-jx}}{2}
$$
\n
$$
= \frac{e^{-y}(\cos x + j\sin x) + e^{y}(\cos x - j\sin x)}{2}
$$
\n
$$
= \frac{e^{-y} \cos x + e^{-y}j\sin x + e^{y} \cos x - e^{y}j\sin x}{2}
$$
\n
$$
= \frac{\cos x(e^{y} + e^{-y}) - j\sin x(e^{y} - e^{-y})}{2}
$$
\n
$$
= \frac{\cos x(e^{y} + e^{-y})}{2} - \frac{j\sin x(e^{y} - e^{-y})}{2}
$$
\n
$$
= \cos x \cdot \frac{e^{y} + e^{-y}}{2} - j\sin x \cdot \frac{e^{y} - e^{-y}}{2}
$$
\n
$$
= \cos x \cosh y - j\sin x \sinh y
$$

となります。cosh j(x + jy) の結果は、6-③式のcos(x + jy)と同じです。 cosh j(x + jy) = cos(x + jy) です。 6 cos 6 cosh j 6 cosh $\left(\pm i\frac{\pi}{2}\right)$  = cosh j $\left(\pm \frac{\pi}{2}\right)$  = cos $\left(\pm \frac{\pi}{2}\right)$  となりま す。複素数の変数を使うことにより、cos の全ての値をcosh で表わせます。

同様に全面的に複素数の変数を解禁すれば、表 2 の x≦-1 および 1≦x の cosh で表さ れた範囲でも、cos を使う事が出来ます。表 4 です。

|                   | $-3$                  |                                 |            |              |              |
|-------------------|-----------------------|---------------------------------|------------|--------------|--------------|
| $\cos^{-1}x$      | $\pm \pi \pm 1.763$   | $\pm$ $\pi$ $\pm$ $\vert$ 1.317 | 土元         | $\pm$ i1.317 | $\pm$ i1.763 |
| $3cos^{-1}x$      | $\pm 3\pi \pm 15.289$ | $\pm 3\pi \pm 13.951$           | $\pm 3\pi$ | $±$ j3.951   | $±$ i5.289   |
| $cos(3cos^{-1}x)$ | —99                   | $-26$                           |            | 26           | 99           |

表 4

表 4 の説明を行います。

複素数変数の cos は、  $cos(x \pm iy) = cos x cosh y \mp j sin x sinh y$ です。表の右端から、  $cos(0 \pm i1.763) = cos0 cosh1.763 \mp i sin0 sinh1.763$ 

 $= 3 \mp i0$  $= 3$ ですので、cos の値を 3 にする変数、 $\cos^{-1}$ 3 は±j1.763 になります。

$$
\cos(0 \pm j1.317) = \cos 0 \cosh 1.317 \mp j \sin 0 \sinh 1.317
$$
  
= 2 \mp j0  
= 2

ですので、cos の値を 2 にする変数、cos 2 <sup>1</sup> は±j1.317 になります。

 $cos0 = 1$ ですので、cos の値を 1 にする変数、cos 1 <sup>1</sup> は 0 になります。

 $\cos \pm \pi = -1$ ですので、cos の値を一1 にする変数、 $\cos^{-1}(-1)$ は $\pm\pi$  になります。

cos( π j1.317) cos( π)cosh1.317 jsin( π)sinh1.317 ( 1) 2 j0 2 ですので、cos の値を -2 にする変数、cos ( 2) <sup>1</sup> は±π±j1.317 になります。

$$
\cos(\pm \pi \pm j1.763) = \cos(\pm \pi)\cosh 1.763 \mp j\sin(\pm \pi)\sinh 1.763
$$
  
= (-1) \cdot 3 \mp j0  
= -3

ですので cos の値を  $-3$ にする変数、cos $^{-1}$ (-3)は $\pm\pi\pm$ j1.763 になります。

表 4 の最後の行の計算は、

 $cos(x \pm jy) = cos x cosh y \mp j sin x sinh y$ 

に、表の右側から各複素数変数 $3{\rm cos}^{-1}$ x を代入し、

$$
cos(0 \pm j5.289) = cos 0 cosh 5.289 \mp j sin 0 sinh 5.289
$$
  
= 99 ± j0  
= 99

$$
cos(0 \pm j3.951) = cos 0 cosh 3.951 \mp j sin 0 sinh 3.951
$$
  
= 26 \mp j0  
= 26  

$$
cos 0 = 1
$$
  

$$
cos(\pm 3\pi) = -1
$$
  

$$
cos(\pm 3\pi \pm j3.951) = cos(\pm 3\pi) cosh 3.951 \mp j sin(\pm 3\pi) sinh 3.951
$$
  
= (-1) \cdot 26 \mp j0  
= -26  

$$
cos(\pm 3\pi \pm j5.289) = cos(\pm 3\pi) cosh 5.289 \mp j sin(\pm 3\pi) sinh 5.289
$$
  
= (-1) \cdot 99 \mp j0  
= -99

です。

表 2 のcosh 3 <sup>1</sup> は±1.763 でした。cosh( 1.763) は 3 です。 表 4 のcos 3 <sup>1</sup> は±j1.763 でした。cos( j1.763) は 3 です。 表 2 のcosh 2 <sup>1</sup> は±1.317 でした。cosh( 1.317) は 2 です。 表 4 のcos 2 <sup>1</sup> は±j1.317 でした。cos( j1.317) は 2 です。 表 2 のcosh 1 <sup>1</sup> は 0 でした。cosh0 は 1 です。 表 4 のcos 1 <sup>1</sup> は 0 でした。cos0 は 1 です。 表 2 のcosh ( 1) <sup>1</sup> は±jπ でした。cosh( jπ) は-1 です。 表 4 のcos ( 1) <sup>1</sup> は±π でした。cos( π)は-1 です。 表 2 のcosh ( 2) <sup>1</sup> は±1.317±jπ でした。cosh( 1.317 jπ)は-2 です。 表 4 のcos ( 2) <sup>1</sup> は±π±j1.317 でした。cos( π j1.317)は-2 です。 表 2 のcosh ( 3) <sup>1</sup> は±1.763±jπ でした。cosh( 1.763 jπ)は-3 です。 表 4 のcos ( 3) <sup>1</sup> は±π±j1.763 でした。cos( π j1.763)は-3 です。

表 2 と表 4 の比較から分ることは、z を複素数として、cos jz = cosh z であることです。 cos z の定義、

$$
\cos z = \frac{e^{jz} + e^{-jz}}{2}
$$

において z=jz ならば、

$$
\cos jz = \frac{e^{j \cdot jz} + e^{-j \cdot jz}}{2}
$$

となります。これは、

$$
= \frac{e^{-z} + e^{z}}{2}
$$

$$
= \frac{e^{z} + e^{-z}}{2}
$$

$$
= \cosh z
$$

を表しています。具体的には z=x+jy ならば、

$$
\cos j(x + jy) = \cos(-y + jx)
$$
\n
$$
= \frac{e^{j(-y + jx)} + e^{-j(-y + jx)}}{2}
$$
\n
$$
= \frac{e^{-x} \cdot e^{-jy} + e^{x + jy}}{2}
$$
\n
$$
= \frac{e^{-x} \cdot e^{-jy} + e^{x} \cdot e^{jy}}{2}
$$
\n
$$
= \frac{e^{-x}(\cos y - j\sin y) + e^{x}(\cos y + j\sin y)}{2}
$$
\n
$$
= \frac{e^{-x}\cos y - e^{-x}j\sin y + e^{x}\cos y + e^{x}j\sin y}{2}
$$
\n
$$
= \frac{\cos y(e^{x} + e^{-x}) + j\sin y(e^{x} - e^{-x})}{2}
$$
\n
$$
= \frac{\cos y(e^{x} + e^{-x})}{2} + \frac{j\sin y(e^{x} - e^{-x})}{2}
$$
\n
$$
= \cos y \cdot \frac{e^{x} + e^{-x}}{2} + j\sin y \cdot \frac{e^{x} - e^{-x}}{2}
$$
\n
$$
= \cos y \cosh x + j\sin y \sinh x
$$
\n
$$
= \cosh x \cos y + j\sinh x \sin y
$$

となり、6-6式のcosh(x + jy)と同じ結果になります。cos j(x + jy) = cosh(x + jy)です。 複素数の変数を使うことにより、cosh の全ての値をcos で表せます。

複素数の変数を使用すれば、cos の値が-1 よりも小さく、また+1 よりも大きく出来ま す。複素数の変数を使用すれば、cosh の値が 1 よりも小さく出来ます。変数を複素数に広 げれば、cos で表される全ての値をcosh で表すことが出来、cosh で表される全ての値を cos で表すことが出来ます。cos と cosh の境界が無くなります。

[目次へ戻る](https://rohaki.web.fc2.com/mokuji.html)